# **KS ACADEMY, SALEM**

# **PG TRB, POLY TRB, UG TRB & AP TRB COACHING CENTRE FOR PHYSICS Contact: 9047767620, 8148891005, 9042976707** KS ACADEMY, SALEM<br>PG TRB, POLY TRB, UG TRB & A<br>COACHING CENTRE FOR PHY!<br>Contact: 9047767620, 8148891005, 9 w.<br>18<br>1976707<br>1976707 KS ACADEMY, SALEM<br>PG TRB, POLY TRB, UG TRB &<br>COACHING CENTRE FOR PH<br>Contact: 9047767620, 8148891005,  $\begin{bmatrix}\n\text{R} & \text{R} \\
\text{S} & \text{R} \\
\text{S} & \text{R} \\
\text{S} & \text{R}\n\end{bmatrix}$

# **UG TRB -Physics - Unit -9 Material**

**\_\_\_\_\_\_\_\_\_\_\_\_\_\_\_\_\_\_\_\_\_\_\_\_\_\_\_\_\_\_\_\_\_\_\_\_\_\_\_\_\_\_\_\_\_\_\_\_\_\_\_\_\_\_\_\_\_\_\_\_\_\_\_\_\_\_\_\_\_\_\_\_\_**

# **ALTERNATIONG CURRENT**

ww.<br>Networkship

wa.<br>Netakari wa matukio wa matukio wa matukio wa matukio wa matukio wa matukio wa matukio wa matukio wa matukio wa<br>Netakari wa matukio wa matukio wa matukio wa matukio wa matukio wa matukio wa matukio wa matukio wa matukio

www.Padasalai.Net

www.Padasalai.Net

An alternating voltage or current is one that periodically changes polarity. That is, it regularly changes from a positive value to a negative value, back to positive and so on ALTERNAT<br>An alterna<br>regularly chang<br>(1) Equation **WE THE PHYSICS - UNIT -9 IVIAT**<br> **NG CURRENT**<br>
is one that periodical<br>
is from a positive value to a negative value, band<br>
: Alternating current or voltage varying as sin Thanges polarity. That is, it<br>positive and so on<br>action can be written as ALTERN<br>An alter<br>regularly cha<br>(1) Equa changes polarity. That is, it<br>to positive and so on<br>unction can be written as

(1) **Equation :** Alternating current or voltage varying as sine function can be written as

*t*

$$
i = i_0 \sin \omega t = i_0 \sin 2\pi v t = i_0 \sin \frac{2\pi}{T} t
$$

and 
$$
V = V_0 \sin \omega t = V_0 \sin 2\pi vt = V_0 \sin \frac{2\pi}{T}
$$

where i and V = Instantaneous values of current and voltage,

 $i_0$  and  $V_0$  = Peak values of current and voltage

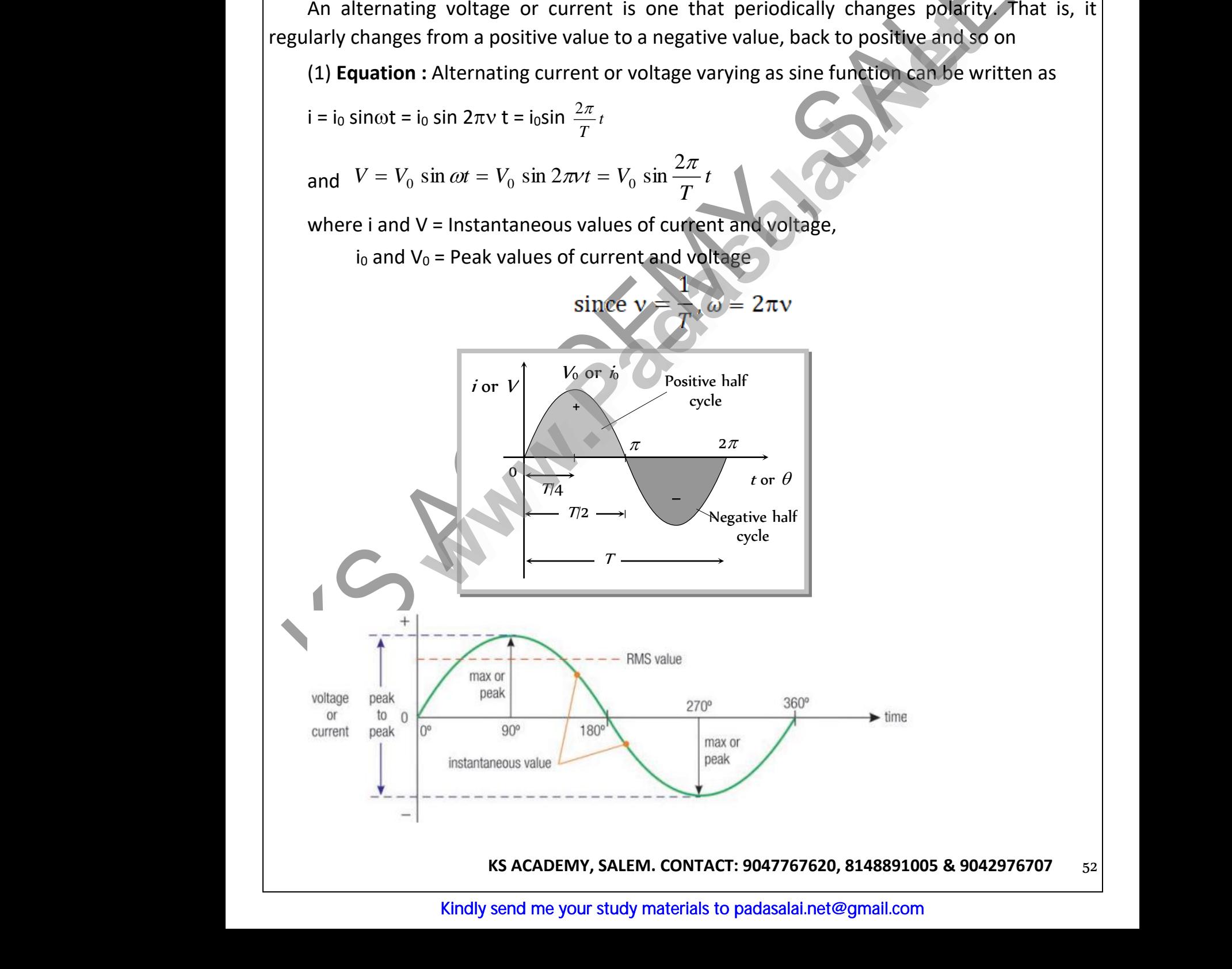

**KS ACADEMY, SALEM. CONTACT: 9047767620, 8148891005 & 9042976707** 52 8148891005 & 9042976707  $\frac{1}{52}$ , 8148891005 & 9042976707<br>@gmail.com

 $\omega$  = Angular frequency in rad/sec,  $v$  = Frequency in Hz and T = time period

(2) **cycle**

ww.<br>Networkship

wa.<br>Netakari wa matukio wa matukio wa matukio wa matukio wa matukio wa matukio wa matukio wa matukio wa matukio wa<br>Netakari wa matukio wa matukio wa matukio wa matukio wa matukio wa matukio wa matukio wa matukio wa matukio

(i) The time taken to complete one cycle of variations is called the periodic time or time period.  $\omega$  = Angula<br>
(2) cycle<br>
(i) The tim<br>
period.<br>
(ii) Alterna Frequency in rad/sec, v = Frequency in Hz an<br>taken to complete one cycle of variations is<br>ng quantity is positive for half the cycle and referenting quantity (i.or )) over a complete of = time period<br>ed the periodic time or time<br>tive for the rest half. Hence  $\omega$  = Angu<br>(2) cycle<br>(i) The tiperiod.<br>(ii) Alter  $\Gamma$  = time period<br>
lled the periodic time or time<br>
gative for the rest half. Hence

(ii) Alternating quantity is positive for half the cycle and negative for the rest half. Hence average value of alternating quantity (i or V) over a complete **cycle is zero.** 

(iii) Area under the positive half cycle is **equal to** area under negative cycle.

(iv) The value of alternating quantity is **zero** or **maximum 2 times** every second. The direction also changes 2v times every second. (iv) The v<br>direction also<br>(v) Genera<br>(vi) At  $t =$ Arty views every second. The little was every second. The little was the set of the main value. (iv) The<br>direction also<br>(v) Gene<br>(vi) At  $t$ 2v times every second. The<br>ent/voltage.<br>ximum value.

(v) Generally sinusoidal waveform is used as alternating current/voltage.

(vi) At  $\frac{l}{4}$ *T*  $t = \frac{1}{\sqrt{2}}$  from the beginning, i or V reaches to their **maximum** value. e of alternating quantity is **zero** or **maximu**<br>
unges 2v times every second.<br>
sinusoidal waveform is used as alternating cu<br>
The meric of the beginning, i or V reaches to their r

# **Important Values of Alternating Quantities.**

(1) **Peak value (i<sup>0</sup> or V0)** 

The maximum value of alternating quantity (i or V) is defined as peak value or amplitude. (1) Peak v<br>The maxin<br>(2) Mean s<br>The avera where  $(i_0$  or  $V_0$ )<br>
m value of alternating quantity (i or V) is defined as peak value or amplitude.<br>
uare value  $(\overline{V^2}$  or  $\overline{i^2})$ <br>
of square of instantaneous values in one cycle is called mean square value. (1) Peak<br>The max<br>(2) Mear<br>The aver

(2) Mean square value  $(V^2$  or  $i^2$ )

The *average of square of instantaneous values* in one cycle is called mean square value.  $\begin{array}{c} \mathsf{N} \mathsf{seak} \text{ value or amplitude.} \\\\ \mathsf{S} \text{ called mean square value.} \end{array}$ 

(v) Generally sinusoidal waveform is used as alternating current/voltage.  
\n(vi) At 
$$
t = \frac{T}{4}
$$
 from the beginning, i or V reaches to their maximum value.  
\n**Important Values of Alternating Quantities.**  
\n(1) Peak value (i<sub>0</sub> or V<sub>0</sub>)  
\nThe maximum value of alternating quantity (i or V) is defined as peak value or am  
\n(2) Mean square value ( $\overline{V^2}$  or  $\overline{i^2}$ )  
\nThe *average of square of instantaneous values* in one cycle is called mean square  
\nIt is always positive for one complete cycle. e.g.  $\overline{V^2} = \frac{1}{T} \int_0^T V^2 dt = \frac{V_0^2}{2}$  or  $\overline{i^2} = \frac{i_0^2}{2}$   
\n(3) Root mean square (r.m.s.) value  
\nRoot of mean of square of voltage or current in an ac circuit for one complete  
\ncalled r.m.s. value. It is denoted by V<sub>rms</sub> or i<sub>rms</sub>  
\nThe RMS value for any waveform can be found by:  
\n• calculating a number of instantaneous values for the waveform  
\n• calculating the square of each of these values

# (3) **Root mean square (r.m.s.) value**

Root of mean of square of voltage or current in an ac circuit for one complete cycle is called r.m.s. value. It is denoted by V<sub>rms</sub> or i<sub>rms</sub> It is always pos<br>(3) **Root m**<br>Root of m<br>called r.m.s. va<br>The RMS valu we for one complete cycle. e.g.  $V = \frac{1}{T} \int_0^T V$ <br> **In square (r.m.s.) value**<br>
in of square of voltage or current in an ac of<br>
e. It is denoted by V<sub>rms</sub> or i<sub>rms</sub><br>
or any waveform can be found by:  $=\frac{2}{2}$  or  $\binom{l}{2}$ <br>it for one complete cycle is It is always p<br>(3) **Root**<br>Root of<br>called r.m.s.<br>The RMS va  $v = \frac{v}{2}$  or  $v = \frac{v}{2}$ <br>with for one complete cycle is

The RMS value for any waveform can be found by:

- calculating a number of instantaneous values for the waveform
- calculating the square of each of these values
- adding the squared values
- dividing their sum by the number of values to get an average (or mean)  $\begin{array}{|c|c|} \hline \text{mean} & \text{mean} \end{array}$  $\begin{array}{|l|} \hline \text{for mean)} & \\ \hline \end{array}$ 
	- finding the square root of the mean

• calculating the square of each of these values  
\n• dividing their sum by the number of values to get an average  
\n• finding the square root of the mean  
\n
$$
i_{rms} = \sqrt{\frac{i_1^2 + i_2^2 + \dots}{n}} = \sqrt{\frac{i_1^2}{i_1^2}}
$$
\n
$$
i_{rms} = \frac{i_{max}}{\sqrt{2}} = 0.707 i_0 = 70.7\% \text{ of } i_0
$$

**KS ACADEMY, SALEM. CONTACT: 9047767620, 8148891005 & 9042976707**   $\frac{N_{rms}}{N_{rms}} =$  $\frac{dx}{2}$  = 0.707  $i_0$  = 70.7% of  $i_0$ <br>M. CONTACT: 9047767620, 8148891005 & 90429767<br>Kindly send me your study materials to padasalai.r  $i_{rms}$  =<br> $\kappa s$  ACADEMY,

Kindly send me your study materials to padasalai.net@gmail.com www.com<br>Amail.com<br>Networks and the set of the set of the set of the set of the set of the set of the set of the set of the set o www.com<br>Madasalai.com<br>Madasalai.com

wa.<br>Netakari wa matukio wa matukio wa matukio wa matukio wa matukio wa matukio wa matukio wa matukio wa matukio wa<br>Netakari wa matukio wa matukio wa matukio wa matukio wa matukio wa matukio wa matukio wa matukio wa matukio

www.Padasalai.Net

www.Padasalai.Net

**KS ACADEMY, SALEM - PG TRB, POLY TRB, UG TRB & AP TRB COACHING CENTRE FOR PHYSICS**

similarly 
$$
V_{rms} = \frac{V_0}{\sqrt{2}} = 0.707 V_0 = 70.7\%
$$
 of  $V_0$   
(i) The r.m.s. value of alternating current is also called virtu  
(ii) In general when values of values, we want for above

(i) The r.m.s. value of alternating current is also called virtual value or effective value. alue or effective value. value or effective value.

(ii) In general when values of voltage or current for alternating circuits are given, these are r.m.s. value.

(iii) ac ammeter and voltmeter are always measure r.m.s. value. Values printed on ac circuits are r.m.s. values.

(iv) In our houses ac is supplied at 220 V, which is the r.m.s. value of voltage. It's peak value is  $\sqrt{2}\times 200 = 311\,V.$ (iii) ac am<br>circuits are r.m<br>(iv) In our<br>value is  $\sqrt{2}$   $\times$ <br>(v) r.m.s. eter and voltmeter are always measure r.m<br>values.<br>buses ac is supplied at 220 V, which is the r<br> $0.000 = 311 V$ .<br>we of ac is equal to that value of dc, which w value. Values printed on ac<br>
We use of voltage. It's peak<br>
passed through a resistance (iii) ac a<br>circuits are r.<br>(iv) In or<br>value is  $\sqrt{2}$ <br>(v) r.m.s value. Values printed on ac<br>
u.s. value of voltage. It's peak<br>
n passed through a resistance

(v) r.m.s. value of ac is equal to that value of dc, which when passed through a resistance for a given time will produce the same amount of heat as produced by the alternating current when passed through the same resistance for same time. www.Padasalai.Net www.Padasalai.Net

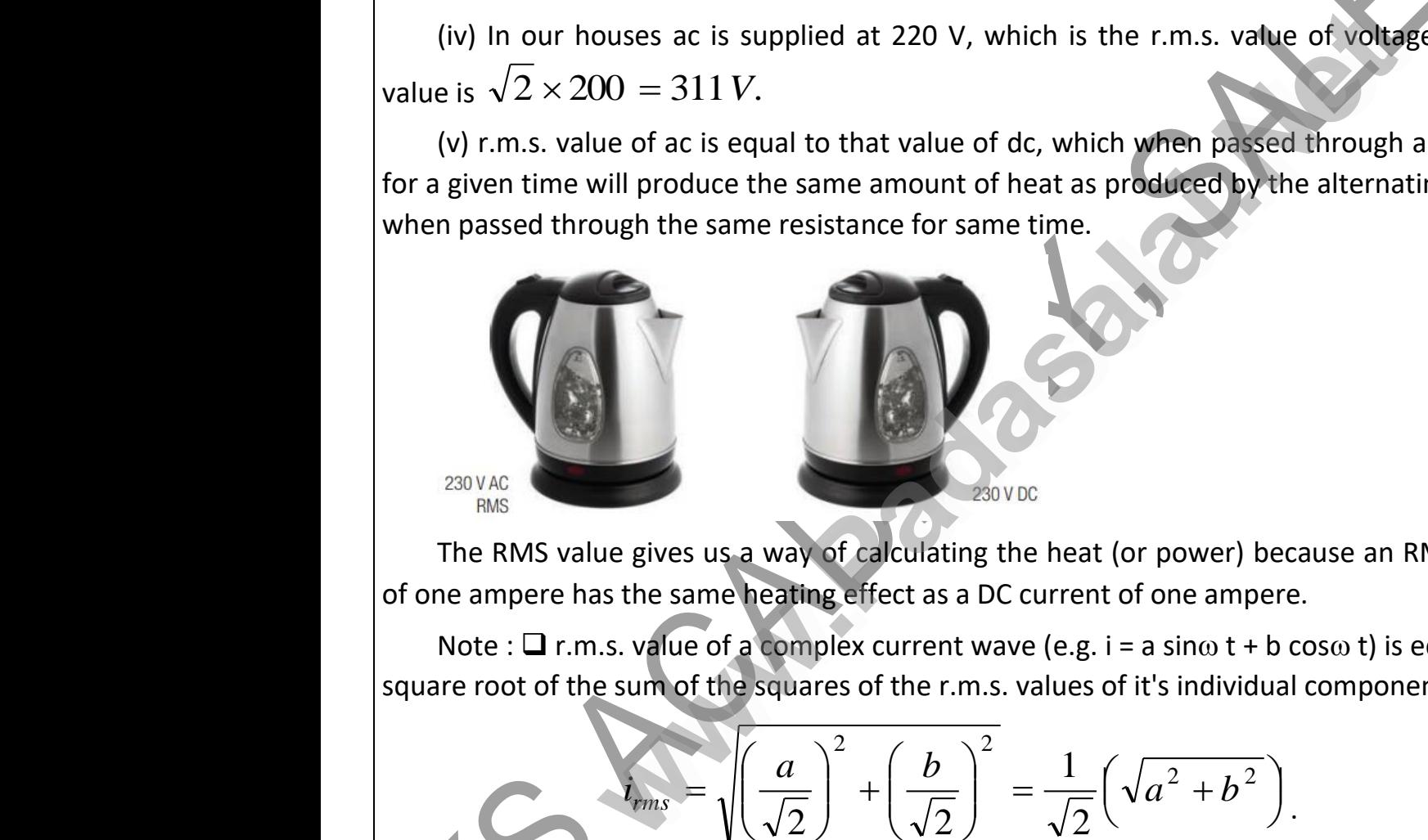

The RMS value gives us a way of calculating the heat (or power) because an RMS current of one ampere has the same heating effect as a DC current of one ampere. The RMS v<br>of one ampere<br>Note :  $\Box$  r<br>square root of The RMS<br>of one ampel<br>Note :  $\square$ <br>square root d

Note :  $\Box$  r.m.s. value of a complex current wave (e.g. i = a sin $\omega$  t + b cos $\omega$  t) is equal to the square root of the sum of the squares of the r.m.s. values of it's individual components i.e. we gives us a way of calculating the heat (or power) because an RMS current<br>as the same heating effect as a DC current of one ampere.<br>..s. value of a complex current wave (e.g. i = a sin $\omega$  t + b cos $\omega$  t) is equal to t er) because an RMS current<br>ampere.<br>b t + b cos $\omega$  t) is equal to the<br>lividual components i.e.

$$
d_{rms} = \sqrt{\left(\frac{a}{\sqrt{2}}\right)^2 + \left(\frac{b}{\sqrt{2}}\right)^2} = \frac{1}{\sqrt{2}} \left(\sqrt{a^2 + b^2}\right).
$$

# (4) **Mean or Average value (iav or Vav)**

The average of instantaneous values of current or voltage in one cycle is called it's mean value. The average value of alternating quantity for one complete cycle is zero. (4) Mean<br>The avera<br>value. The avera Average value ( $i_{av}$  or  $V_{av}$ )<br>of instantaneous values of current or voltage<br>ge value of alternating quantity for one compl<br>value of ac over half cycle ( $t = 0$  to  $T/2$ ) one cycle is called it's mean<br>cycle is zero. (4) Mear where cycle is called it's mean<br>and the cycle is zero.

The average value of ac over half cycle  $(t = 0 to T/2)$ 

wa.<br>Netakari wa matukio wa matukio wa matukio wa matukio wa matukio wa matukio wa matukio wa matukio wa matukio wa<br>Netakari wa matukio wa matukio wa matukio wa matukio wa matukio wa matukio wa matukio wa matukio wa matukio

www.Padasalai.Net

www.Padasalai.Net

#### **KS ACADEMY, SALEM – TRB PHYSICS COACHING CENTRE**

$$
i_{av} = \frac{\int_0^{T/2} i \, dt}{\int_0^{T/2} dt} = \frac{2i_0}{\pi} = 0.637 \, i_0 = 63.7\%
$$
 of  $i_0$ ,  

$$
V_{av} = \frac{2V_0}{\pi} = 0.637 \, V_0 = 63.7\%
$$
 of  $V_0$ .

Similarly  $V_{av} = \frac{-v_0}{\pi} = 0.637 V_0 = 63.7\%$ 2 0  $=$   $\frac{2V_0}{V_0}$  = 0.637  $V_0$  = *V*  $V_{av}$  $\begin{bmatrix}\n i_a \\
 \vdots \\
 i_{\text{min}}\n \end{bmatrix}$  $Simplor be$ 

> The average of one cycle of a symmetrical sinewave is zero, the average of a half cycle is the Maximum voltage multiplied by 0.637

If you know the RMS value of a sinewave you can find its maximum and peak-to-peak values. The equation is simply a rearrangement of the previous equation. That is Maximum volta<br>If you know the equation is<br> $V_{P-P} =$ multiplied by 0.637<br>
RMS value of a sinewave you can find its may<br>
mply a rearrangement of the previous equation<br>  $v_{xx} = \sqrt{2} V_{rms} = 1.41 V_{rms}$ <br>  $V_{rms}$   $OR$   $2\sqrt{2} V_{rms} = 2.828 V_{rms}$ Werage of a han cycle is the<br>m and peak-to-peak values.<br>hat is Maximum volt<br>
If you know<br>
The equation<br>  $V_{P-P} =$ Werage of a han cycle is the<br>num and peak-to-peak values.<br>That is

$$
V_{max}=\sqrt{2}\ V_{rms}=1.41V_{rms}
$$

$$
V_{P-P} = 2 V_{rms} \quad OR \quad 2\sqrt{2} V_{rms} = 2.828 V_{rms}
$$

EX: 1 The period of a waveform is 20 milliseconds. What is its frequency?

# **Specific Examples**

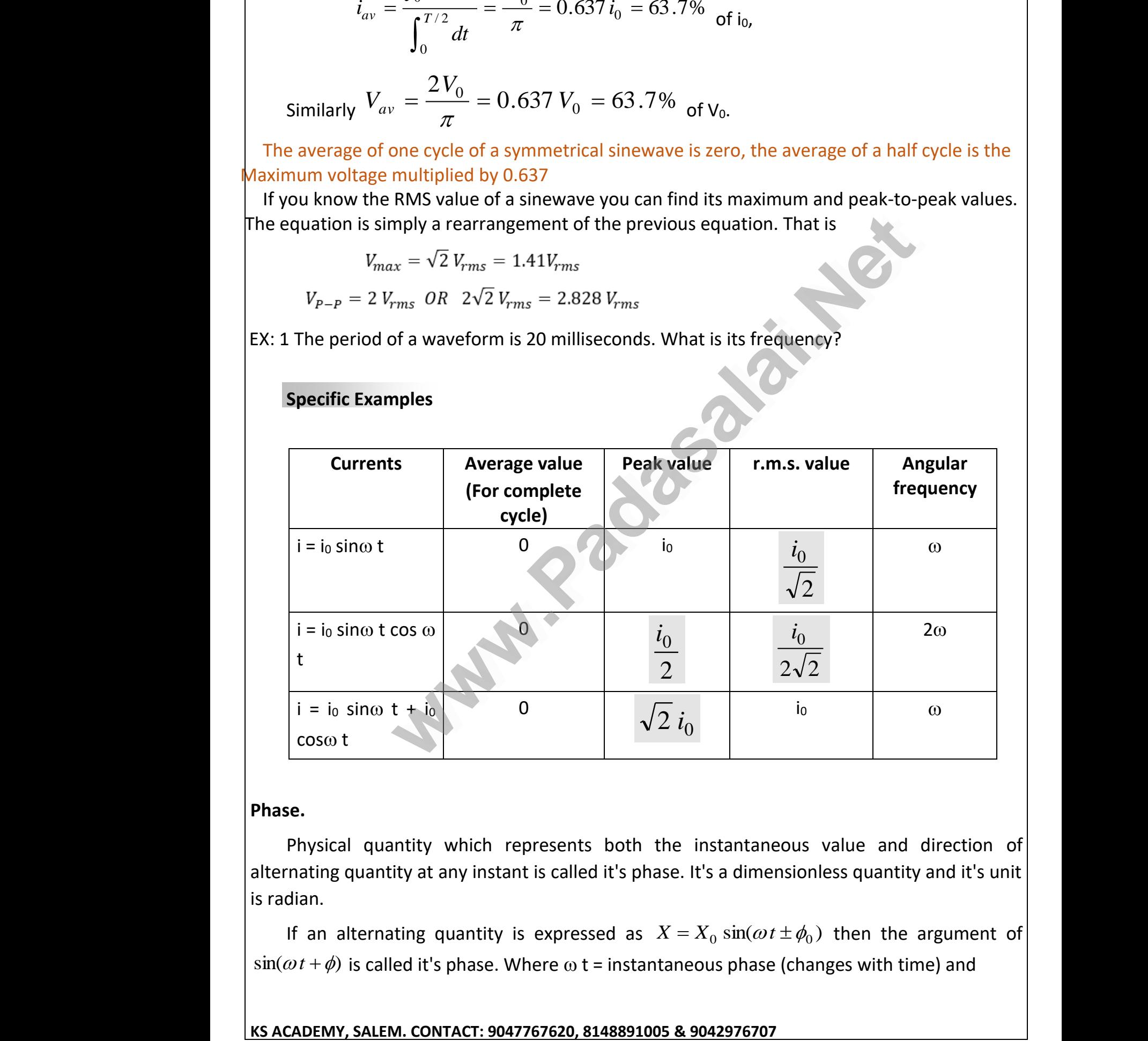

#### **Phase.**

Physical quantity which represents both the instantaneous value and direction of alternating quantity at any instant is called it's phase. It's a dimensionless quantity and it's unit is radian. Phase.<br>
Physical of<br>
alternating quares is radian. antity which represents both the instantantity which represents both the instantantity at any instant is called it's phase. It's a dim wear and direction of<br>ionless quantity and it's unit Phase.<br>
Physical<br>
alternating q<br>
is radian. and direction of<br>also value and direction of<br>isionless quantity and it's unit

If an alternating quantity is expressed as  $X = X_0 \sin(\omega t \pm \phi_0)$  then the argument of  $sin(\omega t + \phi)$  is called it's phase. Where  $\omega$  t = instantaneous phase (changes with time) and<br>
<u>s ACADEMY, SALEM. CONTACT: 9047767620, 8148891005 & 9042976707</u><br>
Kindly send me your study materials to padasalai.net@gmail.com  $\begin{aligned} \sin(\omega t + \phi) &\text{is} \\ \text{KS ACADEMY, SAP} \end{aligned}$ when you are also than all time and than general states and the symmetric states of the symmetric states of the symmetric states of the symmetric states of the symmetric states of the symmetric states of the symmetric stat  $\begin{aligned} \sin(\omega t + \phi) &\text{if} \\\\ \text{KS ACADEMY,} \end{aligned}$ (changes with time) and<br> $\frac{2 \text{g} \cdot \text{g} \cdot \text{g}}{2 \text{g} \cdot \text{g} \cdot \text{g} \cdot \text{g}}$ 

wa.<br>Netakari wa matukio wa matukio wa matukio wa matukio wa matukio wa matukio wa matukio wa matukio wa matukio wa<br>Netakari wa matukio wa matukio wa matukio wa matukio wa matukio wa matukio wa matukio wa matukio wa matukio

www.Padasalai.Net

www.Padasalai.Net

www.Padasalai.Net

www.Padasalai.Net

**KS ACADEMY, SALEM - PG TRB, POLY TRB, UG TRB & AP TRB COACHING CENTRE FOR PHYSICS**

 $\phi_0$  = initial phase (constant w.r.t. time)

(1) **Phase difference** (Phase constant)

 $\phi_0$  = initial phase (constant w.r.t. time)<br>
The difference (Hosse constant)<br>
The difference (Hosse constant)<br>
The difference of e-the phase of current and voltage is called phase difference. If<br>
phase difference, gener The difference between the phases of currents and voltage is called phase difference. If  $\phi_0$  = initial phase (constant w.r.t. time)<br>
(1) **Phase difference** (Phase constant)<br>
The difference between the phases of currents and voltage is called phase difference. If<br>
alternating voltage and current are given b then phase difference  $\phi = \phi_1 - \phi_2$  (relative to current) or  $\phi = \phi_2 - \phi_1$  (relative to voltage).  $\phi_0$  = initia<br>
(1) **Phase**<br>
The differ<br>
alternating vol  $\phi_0$  = init<br>
(1) Phase<br>
The different<br>
alternating v

Note :❑ Phase difference, generally is given relative to current.

 $\Box$  The quantity with higher phase is supposed to be leading and the other quantity is taken to be lagging. Note : $\Box$ <br>
a<br>
ta<br>
(2) Graphi Phase difference, generally is given relative<br>quantity with higher phase is supposed to be<br>n to be lagging.<br>**I** representation urrent.<br>ing and the other quantity is Note : <u>O</u><br>|<br>|<br>| (2) Grap current.<br>ding and the other quantity is

(2) **Graphical representation**

V

 $\phi$ 

i

Voltage  $(V) = V_0 \sin \omega t$ Current  $(i) = i_0 \sin(\omega t - \phi)$ Phase difference =  $0 - (-\phi)$ *i.e.* voltage is leading by an angle  $(+\phi)$  w.r.t. current **Expressentation**<br>
Voltage (V) = V<sub>6</sub> sin (a)<br>
Current (j) = k<sub>5</sub> sin (a)<br>
Phase difference (a) = k<sub>5</sub> sin (a)<br>
Phase difference (a)<br>
Phase difference (a)<br>
which current<br>
which current<br>
Phase difference (a)<br>
which current<br> www.Padasalai.Net Voltage  $(V) = V_0 \sin \omega t$ where  $\frac{1}{2}$  i.e. where is leading by an angle  $(+\phi)$  w.r.t. current  $\frac{1}{\sqrt{2}}$  $V_{\text{oltage (V)} = V_0 \sin \omega t}$ ww.<br>Networks.<br>Networks. age is leading by an angle  $(+\phi)$  w.r.t. current

i

 $\phi$  and  $\phi$  and  $\phi$ 

e

Voltage  $(V) = V_0 \sin \omega t$ Current  $(\vec{l}) = \vec{i}_0 \sin (\omega t + \phi)$ Phase difference =  $0 - (+ \phi) = - \phi$ *i.e.* voltage is leading by an angle  $(-\phi)$  w.r.t. current (or) voltage lags by an angle of  $\phi$ w.r.t current Voltage  $(V) = V_0 \sin \omega t$ <br>
Current  $(\vec{i}) = \vec{h} \sin (\omega t + \phi)$ <br>
Phase difference = 0 – (+  $\phi$ ) = –  $\phi$ <br>
voltage is leading by an angle (–  $\phi$ ) *w.r.t.* current (or) voltage lags l<br> **ce**<br>
erence between alternating current and vo mgle of  $\phi$ <br>a is  $\phi$  then time difference  $\begin{array}{c} \mathbf{p} \ \mathbf{p} \ \mathbf$ 

(3) **Time difference**  (3) Time differ (3) Time different

If phase difference between alternating current and voltage is  $\phi$  then time difference

between them is given as between them between the

$$
T.D. = \frac{T}{2\pi} \times \phi
$$

 $\begin{array}{|l|l|} \hline \textbf{3148891005 & 9042976707} & \textbf{56} \ \hline \textbf{323} & \textbf{333} & \textbf{343} & \textbf{353} \ \hline \end{array}$ ان 8148891005 & 9042976707<br>@gmail.com<br>@gmail.com

t

Kindly send me your study materials to padasalai.net@gmail.com given as  $1.D. = \frac{1}{2\pi} \sqrt{\nu}$ <br>KS ACADEMY, SALEM. CONTACT: 90477676<br>Kindly send me your study materials to padasalai.r

#### (4) **Phasor and phasor diagram**

ww.<br>Networkship

wa.<br>Netakari wa matukio wa matukio wa matukio wa matukio wa matukio wa matukio wa matukio wa matukio wa matukio wa<br>Netakari wa matukio wa matukio wa matukio wa matukio wa matukio wa matukio wa matukio wa matukio wa matukio

AC circuits is much simplified by considering alternating current and alternating voltage as vectors with the angle between the vectors equals to the phase difference between the current and voltage. (4) Phasor<br>AC circuits<br>vectors with the current and vo<br>The current **nd phasor diagram**<br>much simplified by considering alternating considering alternating<br>angle between the vectors equals to the<br>ge.<br>and voltage are more appropriately called p The and alternating voltage as<br>se difference between the<br>prs. A diagram representing (4) Phase<br>AC circui<br>vectors with<br>current and \<br>The curr ent and alternating voltage as<br>hase difference between the<br>sors. A diagram representing

The current and voltage are more appropriately called phasors. A diagram representing alternating current and alternating voltage (of same frequency) as vectors (phasors) with the phase angle between them is called a phasor diagram.

While drawing phasor diagram for a pure element (e.g. R, L or C) either of the current or voltage can be plotted along X-axis. phase angle be<br>While dra<br>voltage can be<br>But when<br>remains consta reen them is called a phasor diagram.<br>
Ing phasor diagram for a pure element (e.g. R<br>
otted along X-axis.<br>
Inasor diagram for a combination of element<br>
If for the combination must be plotted along X of the current or<br>
drawn then quantity which<br>
so we observe that phase angle I<br>While dr<br>voltage can b<br>But whe<br>remains cons or C) either of the current or<br>s drawn then quantity which<br>is so we observe that

But when phasor diagram for a combination of elements is drawn then quantity which remains constant for the combination must be plotted along X-axis so we observe that

(a) In series circuits current has to be plotted along X-axis – because I=Constant

(b) In parallel circuits voltage has to be plotted along X-axis- because V=Constant

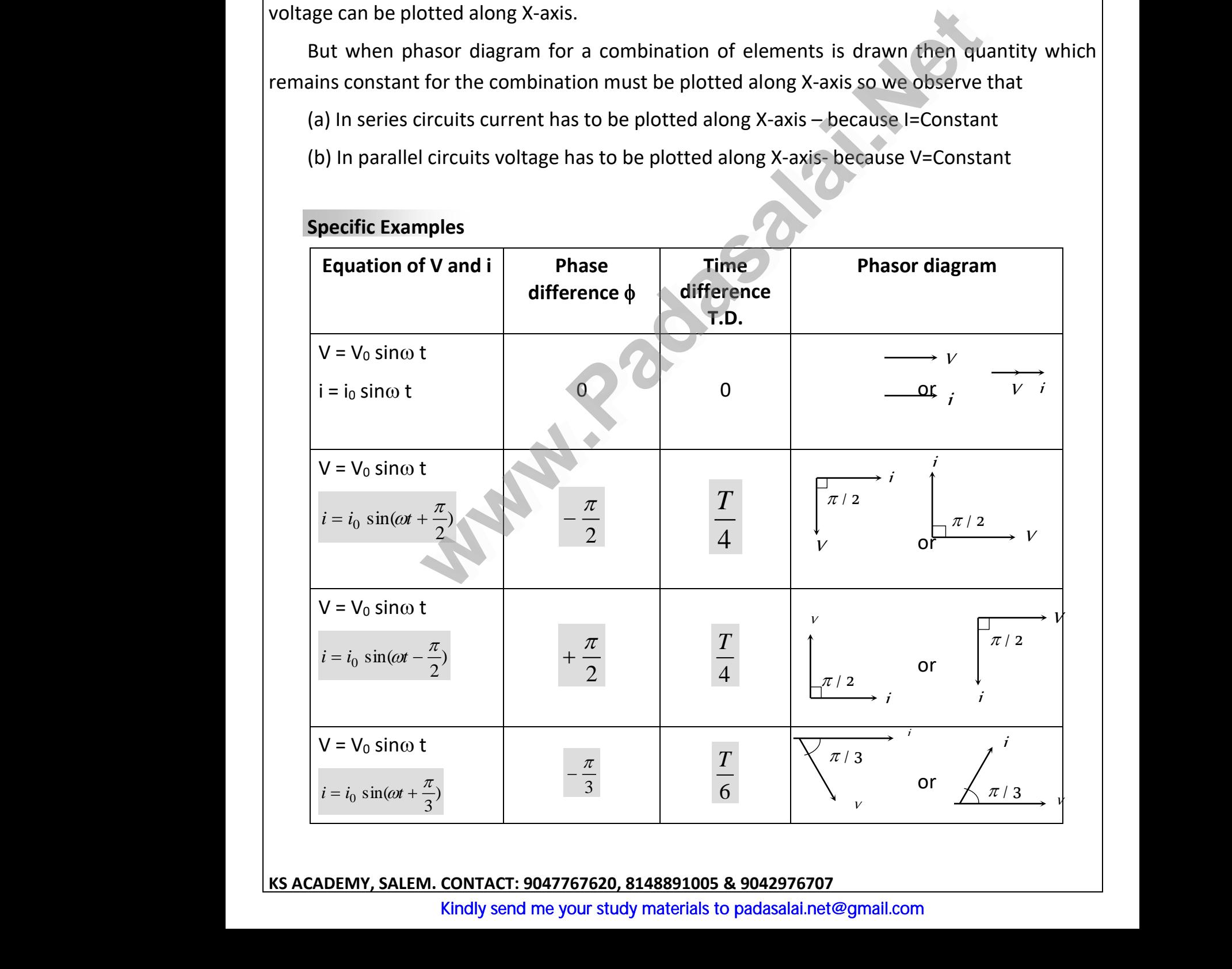

#### **Specific Examples**

# **KS ACADEMY, SALEM. CONTACT: 9047767620, 8148891005 & 9042976707**  WE WAS ACADEMY, SAN 3<sup>2</sup><br>M. CONTACT: 9047767620, 8148891005 & 90429767<br>Kindly send me your study materials to padasalai.r KS ACADEMY,

# **Measurement of Alternating Quantities.**

ww.<br>Networkship

wa.<br>Netakari wa matukio wa matukio wa matukio wa matukio wa matukio wa matukio wa matukio wa matukio wa matukio wa<br>Netakari wa matukio wa matukio wa matukio wa matukio wa matukio wa matukio wa matukio wa matukio wa matukio

www.Padasalai.Net

www.Padasalai.Net

Alternating current shows heating effect only, hence meters used for measuring ac are based on heating effect and are called hot wire meters (Hot wire ammeter and hot wire voltmeter) Measurement<br>Alternatin<br>based on hea<br>voltmeter) **Example 12 Separation Concrete Shows heating effect only, hence mends of the set of the set of the set of the set of the set of the set of the set of the set of the set of the set of the set of the set of the set of the s** used for measuring ac are<br>vire ammeter and hot wire Measureme<br>Alternati<br>based on he<br>voltmeter) rs used for measuring ac are<br>wire ammeter and hot wire

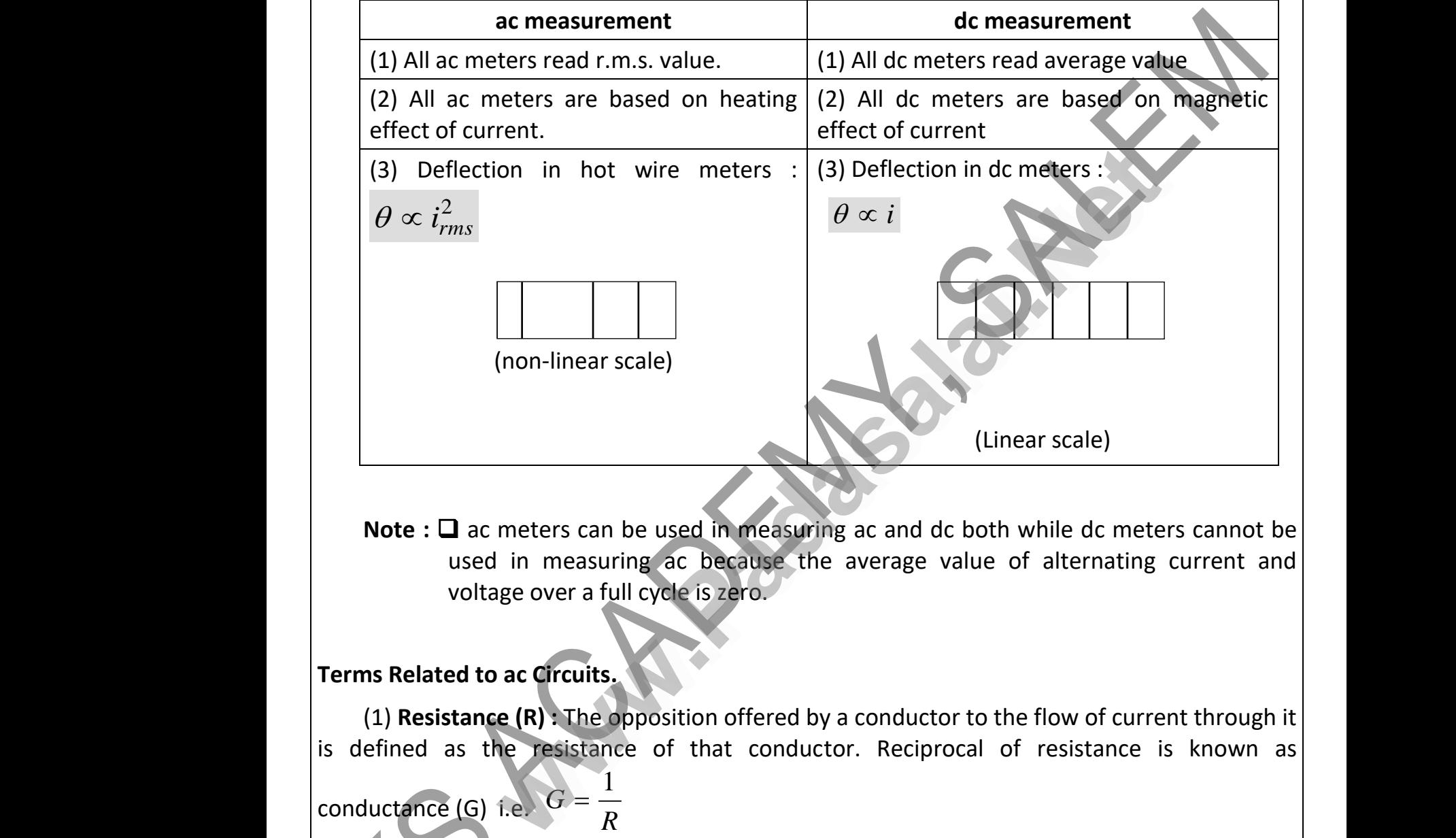

Note : **□** ac meters can be used in measuring ac and dc both while dc meters cannot be used in measuring ac because the average value of alternating current and voltage over a full cycle is zero.

## **Terms Related to ac Circuits.**

(1) **Resistance (R) :** The opposition offered by a conductor to the flow of current through it voltage over a full cycle is zero.<br>
Terms Related to ac Circuits.<br>
(1) Resistance (R): The opposition offered by a conductor to the flow of current through it<br>
is defined as the resistance of that conductor. Reciprocal of conductance (G) i.e.  $G = \frac{R}{R}$ *G*  $\frac{1}{2}$ vo<br>
Terms Related<br>
(1) Resista<br>
is defined as and the flow of current through it<br>pf resistance is known as Terms Relate<br>(1) Resis<br>is defined a

(2) **Impedance (Z) :** The opposition offered by the capacitor, inductor and conductor to the flow of ac through it is defined as impedance. It's unit is ohm( $\Omega$ ). *rms rms i V i V*  $Z = \frac{0}{0}$ 0 0 (2) Imped<br>the flow of act<br>(3) Reacta<br>ac through it is **ce (Z)** : The opposition offered by the capadrough it is defined as impedance. It's unit is ob<br>**e (X)** : The opposition offered by inductor or<br>efined as reactance. It is of following two type wr, inductor and conductor to<br>
( $\Omega$ ).  $Z = \frac{V_0}{i_0} = \frac{V_{rms}}{i_{rms}}$ <br>
pacitor or both to the flow of (2) Imperior (2)<br>the flow of any (3) Readast (3) Readast (3)

(3) **Reactance (X) :** The opposition offered by inductor or capacitor or both to the flow of ac through it is defined as reactance. It is of following two type –

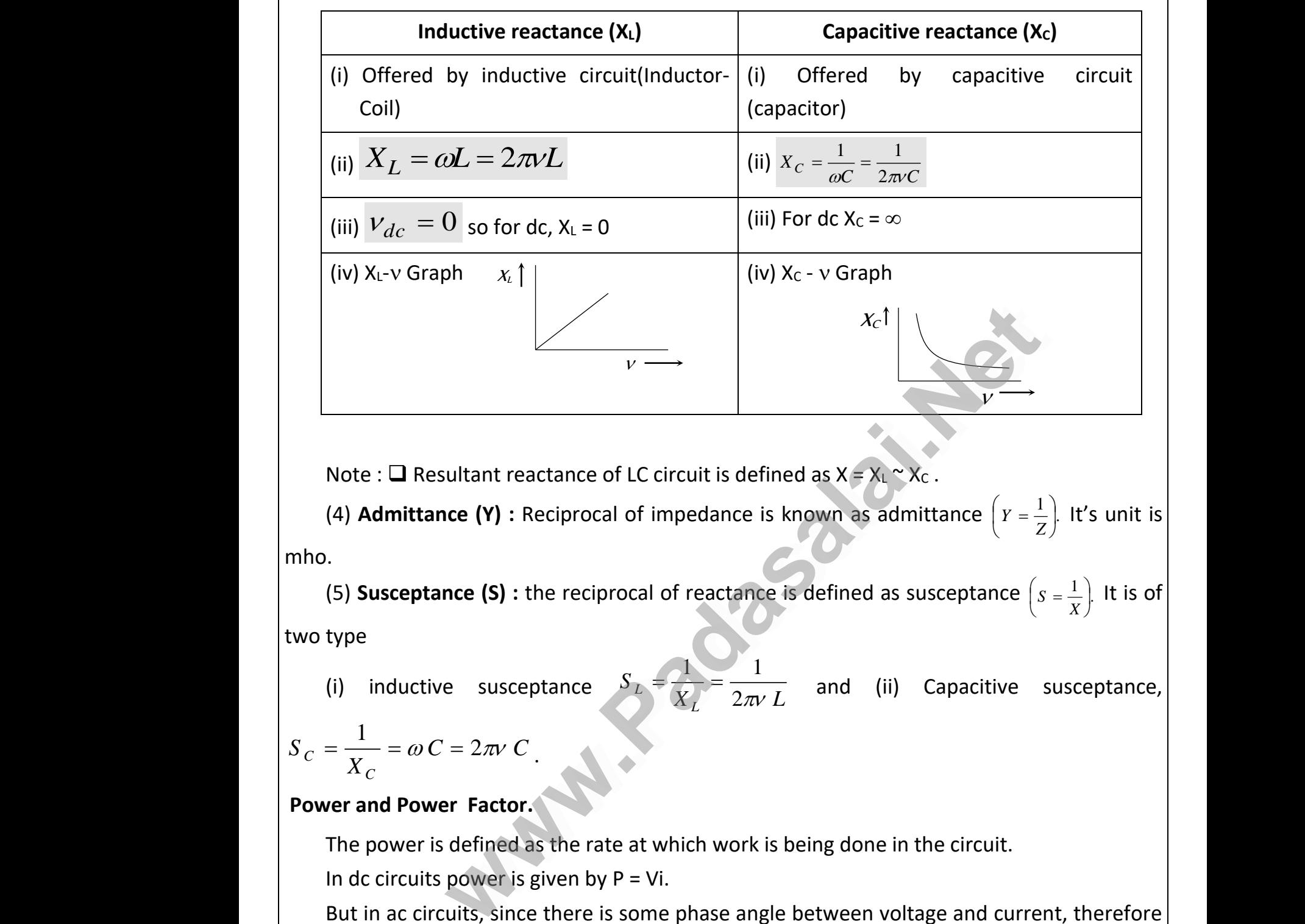

Note :  $\Box$  Resultant reactance of LC circuit is defined as  $X = X_L \sim X_C$ .

(4) **Admittance (Y)**: Reciprocal of impedance is known as admittance  $\left(Y = \frac{1}{7}\right)$ . I J  $\left(Y=\frac{1}{\cdot}\right)$ l  $\left(Y=\frac{1}{Z}\right)$  $Y = \frac{1}{7}$ . It's unit is mho. Note : **a** F<br>(4) **Admit**<br>mho.<br>(5) **Suscep**<br>two type which the rectance of LC circuit is defined as  $X = X_L \sim X_C$ .<br>
Ince (Y) : Reciprocal of impedance is known as admittance  $\left(Y = \frac{1}{Z}\right)$ . It's unit is<br>
Ince (S) : the reciprocal of reactance is defined as susceptance  $\left(S = \frac$ Note :  $\square$ <br>(4) Adm<br>mho.<br>(5) Susce<br>two type

(5) **Susceptance (S)**: the reciprocal of reactance is defined as susceptance  $\left(s = \frac{1}{n}\right)$ . I J  $S = \frac{1}{\epsilon}$ l  $\left(S = \frac{1}{X}\right)$ . It is of

two type

ww.<br>Networkship

wa.<br>Netakari wa matukio wa matukio wa matukio wa matukio wa matukio wa matukio wa matukio wa matukio wa matukio wa<br>Netakari wa matukio wa matukio wa matukio wa matukio wa matukio wa matukio wa matukio wa matukio wa matukio

(i) inductive susceptance  $S_L = \frac{1}{X} = \frac{1}{2\pi L}$ *S L*  $L = \chi$ <sup>L</sup>  $2\pi v$  $=\frac{1}{\sqrt{N}}=\frac{1}{2\pi L}$  and (ii) Capacitive susceptance,  $= 2\pi V C$ .<br>
Particular in the circuit.<br>
Susceptance,<br>  $= 2\pi V C$ .<br>
defined as the rate at which work is being done in the circuit.

$$
S_C = \frac{1}{X_C} = \omega C = 2\pi\nu C
$$
\nPower and Power Factor.  
\nThe power is defined as

# **Power and Power Factor.**

The power is defined as the rate at which work is being done in the circuit.

In dc circuits power is given by  $P = Vi$ .

But in ac circuits, since there is some phase angle between voltage and current, therefore power is defined as the product of voltage and that component of *the current which is in phase with the voltage.* power is defined<br>phase with the<br>Thus  $P =$ <br>(1) Types Figure there is some phase angle between<br>as the product of voltage and that compo<br>*oltage.*<br> $\gamma$  *i*  $\cos \phi$ ; where V and i are r.m.s. value of v<br>**power**<br>ree terms used for power in an ac circuit  $\begin{aligned}\n\text{Huge and current, therefore} \\
\text{for the current which is in} \\
\text{see and current.} \\
\end{aligned}$ power is def<br>
phase with the Thus  $P$ <br>
(1) Types<br>
There are Which is in<br>the current which is in<br>age and current.

Thus  $\bm{P}=\bm{V}\bm{i}\bm{cos}\ \bm{\phi}$  ; where V and i are r.m.s. value of voltage and current.

# (1) **Types of power**

There are three terms used for power in an ac circuit

(i) **Instantaneous power :** Suppose  $V = V^0_0 \, \sin \omega \, t$  and  $i = i_{0} \, \sin(\omega \, t + \phi)$  <sub>then</sub>  $i = i_0 \sin(\alpha)$ <br>KS ACADEMY, SA  $(\phi)$  <sub>then</sub><br>. CONTACT: 9047767620, 8148891005 & 90429767<br>Kindly send me your study materials to padasalai.r www.com<br>Amail.com<br>Networks and the set of the set of the set of the set of the set of the set of the set of the set of the set o  $i = i_0 \sin\theta$ <br>KS ACADEMY,  $\psi(t+\phi)$  <sub>then</sub><br>M. CONTACT: 9047767620, 8148891005 & 904297<br>Kindly send me your study materials to padasala www.com<br>Madasalai.com<br>Madasalai.com

$$
P_{\text{instantaneous}} = Vi = V_0 i_0 \sin \omega t \sin(\omega t + \phi)
$$

(ii) **Average power (True power) :** The average of instantaneous power( average power) in an ac circuit over a full cycle is called true power.  $\begin{array}{c}\nP_{\text{instanta}} \\
\text{(ii) Average}\n\end{array}$ <br>an ac circuit ov<br>It's unit is v<br>i.e.  $w_{\text{us}} = Vi = V_0 i_0 \sin \omega t \sin(\omega t + \phi)$ <br>power (True power) : The average of instanta<br>a full cycle is called true power.<br>tt us power( average power) in  $P_{\text{instant}}$ <br>(ii) Avera<br>an ac circuit c<br>It's unit is www.power(average power) in

It's unit is watt

i.e.

ww.<br>Networkship

wa.<br>Netakari wa matukio wa matukio wa matukio wa matukio wa matukio wa matukio wa matukio wa matukio wa matukio wa<br>Netakari wa matukio wa matukio wa matukio wa matukio wa matukio wa matukio wa matukio wa matukio wa matukio

**KS ACADEMY, SALEM. CONTACT: 9047767620, 8148891005 & 9042976707** 60 *P* = *Vi* instantaneous sin sin( ) = *V*0 cos 2 1 cos 2 . 2 cos <sup>0</sup> <sup>0</sup> 0 0 *V i V i P P P V i a v* = *inst a v* =*rms rms* = <sup>=</sup> **[www.Padasalai.Net](https://www.padasalai.net/)** www.Padasalai.Net www.Padasalai.Net www.Padasalai.Net www.Padasalai.Net www.Padasalai.Net www.Padasalai.Net

# *Pav = Apparent power x Power factor*

(iii) **Apparent or virtual power :** The product of apparent voltage and apparent current in an electric circuit is called apparent power. This is always positive an electric circ<br>an electric circ<br>(2) Power<br>(i) Cosine **t or virtual power :** The product or apparent<br>is called apparent power. This is always posit<br> $P_{app} = V_{rms}i_{rms} = \frac{V_0 i_0}{2}$ <br>**ctor :** It may be defined as<br>the angle of lag or lead age and apparent current in (III) Appa<br>an electric cin<br>(2) Powe<br>(i) Cosine Itage and apparent current in

$$
P_{app} = V_{rms} i_{rms} = \frac{V_0 i_0}{2}
$$

(2) **Power factor :** It may be defined as

(i) Cosine of the angle of lag or lead

$$
ext{the ratio } \frac{\text{True power}}{\text{Answer } \text{ square}} = \frac{W}{kV} = \frac{kW}{kV}
$$

(ii) The ratio 
$$
\overline{Apparent power}
$$
  $\overline{VA}$  =  $\overline{cos \phi}$   
\n(iii) The ratio  $\frac{R}{Z}$  =  $\frac{\text{Resistance}}{\text{Impedance}}$   
\nNote:  $\square$  Power factor is a dimensionless quantity and it's  
\n $\square$  For a pure resistive circuit R = Z  $\Rightarrow$  p.f. = cos $\phi$  = 1

(iii) The ratio  $\overline{Z} = \overline{I}$  Impedance  $\frac{R}{Z} = \frac{\text{Resistance}}{\text{Immediate}}$ 

Note : ❑ Power factor is a dimensionless quantity and it's value lies between 0 and 1.  $\begin{array}{|l|} \hline \text{e lies between 0 and 1.} \\\hline \end{array}$  $\begin{array}{|l|} \hline \end{array}$  and 1.

**u** For a pure resistive circuit R =  $Z \implies p.f. = cos \phi = 1$ 

# **Wattless Current.**

In an ac circuit R =  $0 \implies \cos \phi = R/Z \implies \cos \phi = 0$  so P<sub>av</sub> = 0 i.e. in resistance less circuit the power consumed is zero. Such a circuit is called the wattless circuit and the current flowing is called the wattless current. In an ac ci<br>power consum<br>called the wat!<br>Note :  $\square$ where  $0 \Rightarrow \cos \phi = R/Z \Rightarrow \cos \phi = 0$  so  $P_{av} = 0$  i.e. in resistance less circuit the<br>l is zero. Such a circuit is called the wattless circuit and the current flowing is<br>ss current.<br>ne component of ac which remains in phase with t in resistance less circuit the<br>it and the current flowing is<br>h the alternating voltage is<br>fective current is  $i_0$  cos $\phi$  and In an access<br>power consuled the way.<br>Note:

Note :  $\Box$  The component of ac which remains in phase with the alternating voltage is defined as the effective current. The peak value of effective current is  $i_0$  cos $\phi$  and

it's r.m.s. value is 
$$
i_{rms} \cos \phi = \frac{i_0}{\sqrt{2}} \cos \phi
$$
.  
KS ACABEMY, SALEM. CONTAC  
Kindly send me your study materials to

 $\begin{array}{|l|l|} \hline \textbf{3148891005 & 9042976707} & \multicolumn{2}{c|}{\textbf{60}} \\\hline \textbf{3148891005 & 9042976707} & \multicolumn{2}{c|}{\textbf{60}} \\\hline \end{array}$ سية 8148891005 & 9042976707<br>بالمار<br>هو العربية 29mail.com

# **Skin Effect**

ww.<br>Networkship

wa.<br>Netakari wa matukio wa matukio wa matukio wa matukio wa matukio wa matukio wa matukio wa matukio wa matukio wa<br>Netakari wa matukio wa matukio wa matukio wa matukio wa matukio wa matukio wa matukio wa matukio wa matukio

 A direct current flows uniformly throughout the cross-section of the conductor. An alternating current, on the other hand, flows mainly along the surface of the conductor. This effect is known as skin effect. the reason is that when alternating current flows through a conductor, the flux changes in the inner part of the conductor are higher. Therefore the inductance of the inner part is higher than that of the outer part. Higher the frequency of alternating current, more is the skin effect. Skin Effect<br>conducter<br>of the conducter of the conducter<br>alternating A direct current flows uniformly through<br>An alternating current, on the other hand, fl<br>ductor. This effect is known as skin effec<br>current flows through a conductor, the flux the cross-section of the<br>mainly along the surface<br>ne reason is that when<br>nges in the inner part of which ac current flows through a wire is<br>which ac current flows through a wire is<br> $\frac{1}{\sigma}$  $ed$  skin depth  $(\delta)$ . Skin Effec<br>conduc<br>of the<br>alterna It the cross-section of the<br>Is mainly along the surface<br>the reason is that when<br>anges in the inner part of  $\text{Med skin depth } (\delta).$ 

The depth upto which ac current flows through a wire is called skin depth ( $\delta$ ).

effect.  
The depth up  

$$
\delta = \sqrt{\frac{2}{\omega \mu \sigma}}
$$

**Example: 1** The equation of an alternating current is  $i = 50\sqrt{2} \times \sin 400 \pi$  ampere then the frequency and the root mean square of the current are respectively (a) 200 Hz, 50 amp (b) 400  $\pi$  Hz,  $50\sqrt{2}$  amp (c) 200 Hz frequency and the root mean square of the current are respectively Example: 1 Th<br>fr:<br>(a<br>(c Example: 1

(a) 200 Hz, 50 amp (b) 400  $\pi$  Hz,  $50\sqrt{2}$  amp (c) 200 Hz,  $50\sqrt{2}$  amp (d) **b** 50 Hz, 200 amp

Solution: (a) Comparing the given equation with  $i = i_0 \, \sin \omega \, t$ 

$$
\Rightarrow \omega = 400 \pi \Rightarrow 2\pi v = 400\pi \Rightarrow v = 200 \text{ Hz. Also } i_{rms} = \frac{i_0}{\sqrt{2}} = \frac{50\sqrt{2}}{2} = 50 \text{ A.}
$$
  
What will be the equation of ac of frequency 75 Hz if its r.m.s. value is 20 A  
(a)  $i = 20 \sin 150 \pi t$  (b)  $i = 20\sqrt{2} \sin(150 \pi t)$ 

**Example: 2** What will be the equation of ac of frequency 75 Hz if its r.m.s. value is 20 A  $\begin{array}{c}\n\hline\n\end{array}$ Example: 2 W Example: 2

The equation of an alternating current is 
$$
i = 50\sqrt{2} \times \sin 400 \pi
$$
 amper  
\nfrequency and the root mean square of the current are respectively  
\n(a) 200 Hz, 50 amp  
\n(b) 400  $\pi$  Hz,  $50\sqrt{2}$  amp  
\n(c) 200 Hz,  $50\sqrt{2}$  amp  
\n(d) 50 Hz, 200 amp  
\nComparing the given equation with  $i = i_0 \sin \omega t$   
\n $\Rightarrow \omega = 400 \pi \Rightarrow 2\pi v = 400\pi \Rightarrow v = 200$  Hz. Also  $i_{rms} = \frac{i_0}{\sqrt{2}} = \frac{50\sqrt{2}}{2} = 5$   
\nWhat will be the equation of ac of frequency 75 Hz if its r.m.s. value is 2  
\n(a)  $i = 20 \sin 150 \pi t$   
\n(b)  $i = 20\sqrt{2} \sin(150 \pi t)$   
\n(c)  $i = \frac{20}{\sqrt{2}} \sin(150 \pi t)$   
\n(d)  $i = 20\sqrt{2} \sin(75 \pi t)$ 

 $2\pi v t$  $\ln 2\pi v t$ 

Solution: (b) By using 
$$
i = i_0 \sin \omega t = i_0 \sin 2\pi v t = i_{rms} \sqrt{2} \sin 2\pi v t
$$
  
\n $\Rightarrow i = 20 \sqrt{2} \sin(150 \pi t)$ .

**KS ACADEMY, SALEM. CONTACT: 9047767620, 8148891005 & 9042976707**  WEREACADEMY, SA www.contract: 9047767620, 8148891005 & 90429767<br>Kindly send me your study materials to padasalai.r **KS ACADEMY,** 

Kindly send me your study materials to padasalai.net@gmail.com www.com<br>Amail.com<br>Networks and the set of the set of the set of the set of the set of the set of the set of the set of the set o www.com<br>Madasalai.com<br>Madasalai.com

# **Different ac Circuit.**

ww.<br>Networkship

wa.<br>Netakari wa matukio wa matukio wa matukio wa matukio wa matukio wa matukio wa matukio wa matukio wa matukio wa<br>Netakari wa matukio wa matukio wa matukio wa matukio wa matukio wa matukio wa matukio wa matukio wa matukio

# (1) **R, L and C circuits**

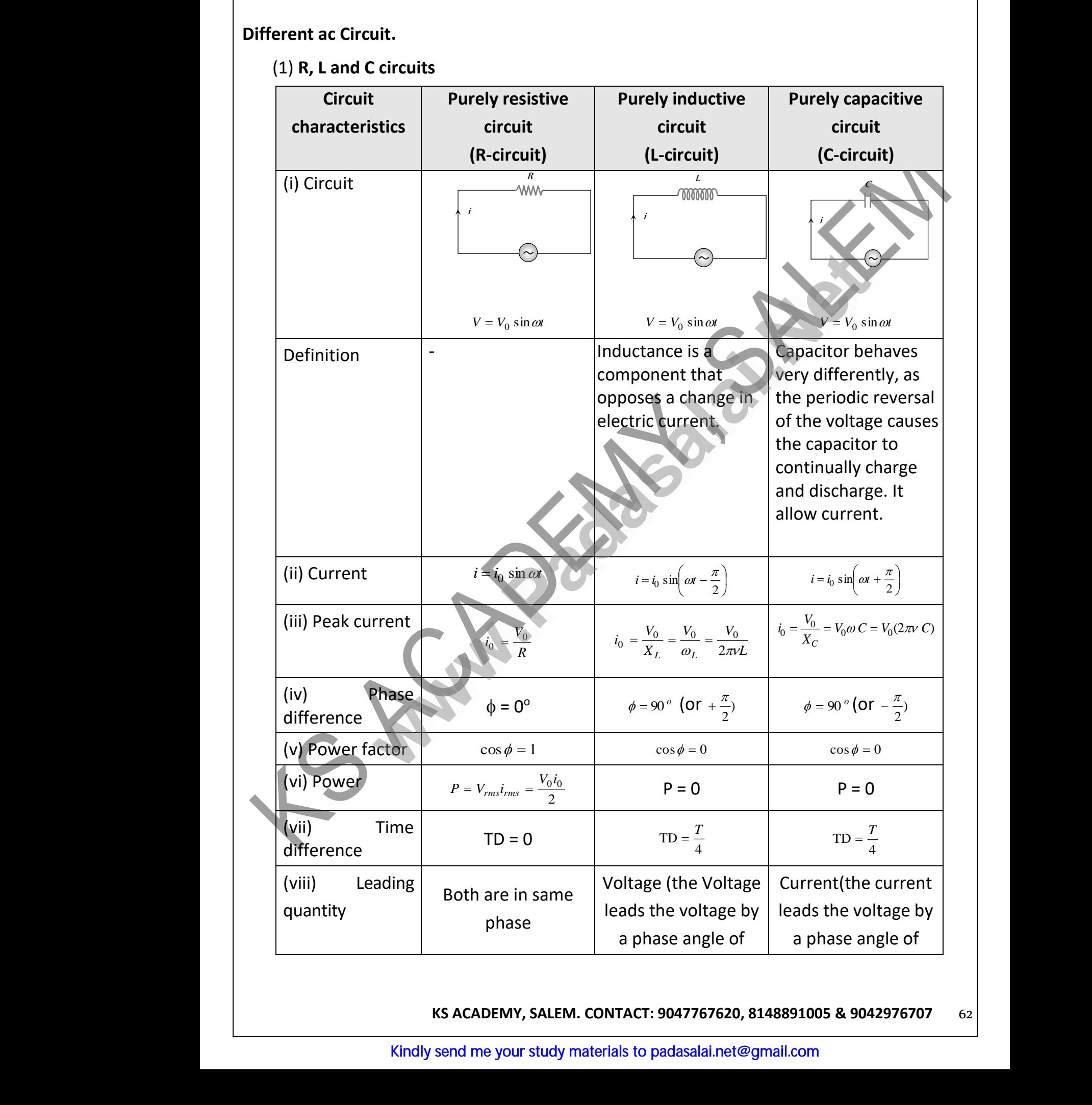

**KS ACADEMY, SALEM. CONTACT: 9047767620, 8148891005 & 9042976707** 62 Web<br>148891005 & 9042976707<br>19 mail.com www.com<br>
www.com<br>
www.com<br>
www.com<br>
www.com<br>
www.com<br>
www.com<br>
www.com<br>
www.com<br>
www.com<br>
www.com<br>
www.com<br>
www.com<br>
www.com<br>
www.com<br>
www.com<br>
www.com<br>
www.com<br>
www.com<br>
www.com<br>
www.com<br>
www.com<br>
www.com<br>
www.com<br>
www.co

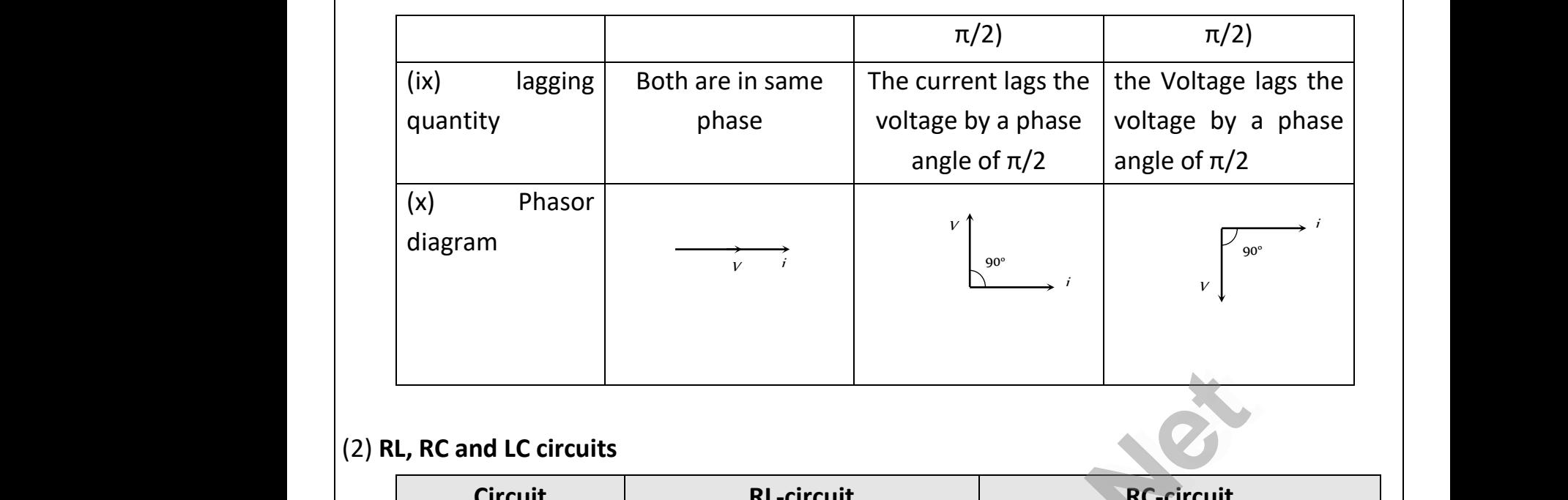

# (2) **RL, RC and LC circuits**

ww.<br>Networkship

wa.<br>Netakari wa matukio wa matukio wa matukio wa matukio wa matukio wa matukio wa matukio wa matukio wa matukio wa<br>Netakari wa matukio wa matukio wa matukio wa matukio wa matukio wa matukio wa matukio wa matukio wa matukio

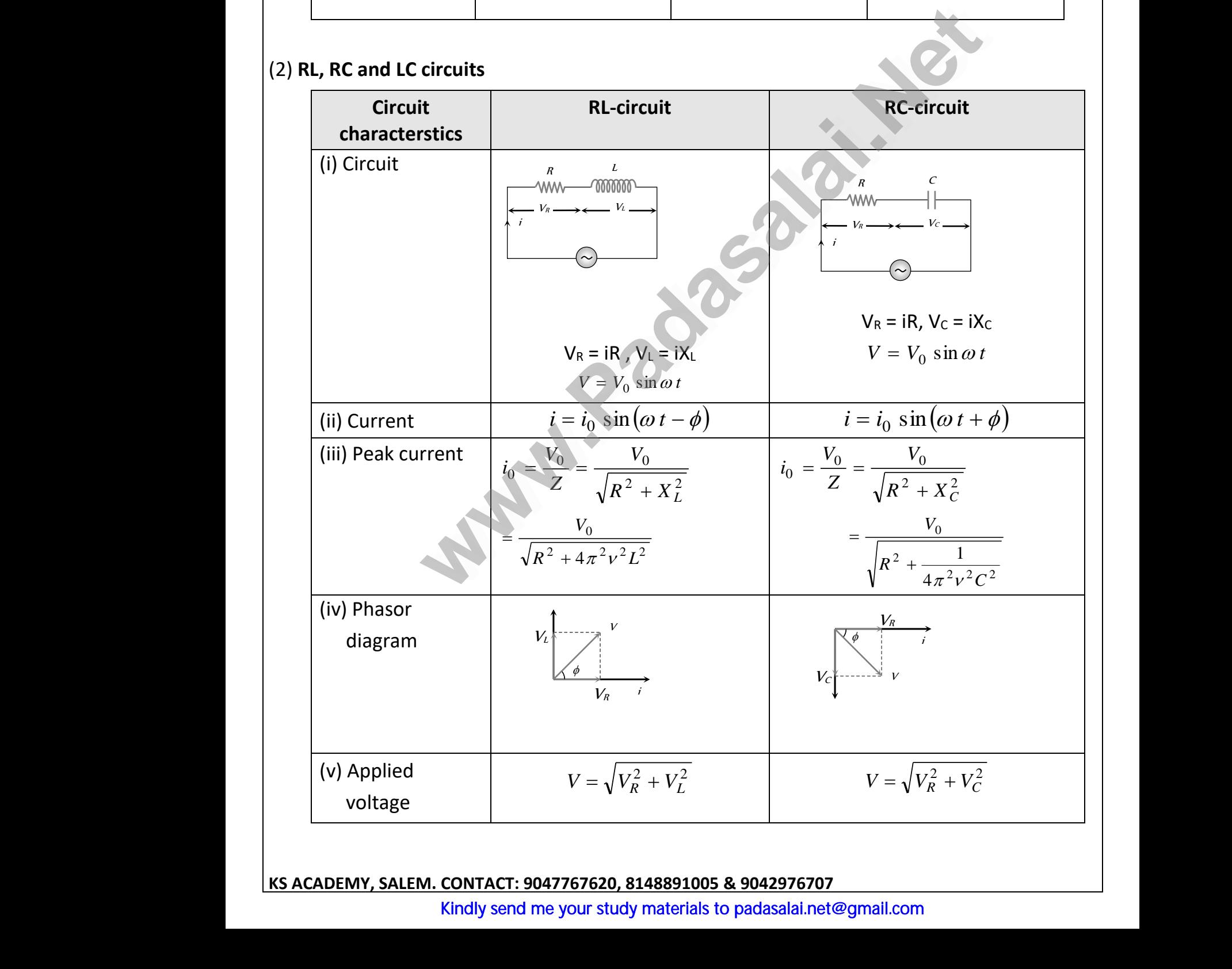

# **KS ACADEMY, SALEM. CONTACT: 9047767620, 8148891005 & 9042976707**  woltage<br>Example in the set of the set of the set of the set of the set of the set of the set of the set of the set of the set of the set of the set of the set of the set of the set of the set of the set of the set of the s VOIt.

wa.<br>Netakari wa matukio wa matukio wa matukio wa matukio wa matukio wa matukio wa matukio wa matukio wa matukio wa<br>Netakari wa matukio wa matukio wa matukio wa matukio wa matukio wa matukio wa matukio wa matukio wa matukio

#### **KS ACADEMY, SALEM - PG TRB, POLY TRB, UG TRB & AP TRB COACHING CENTRE FOR PHYSICS**

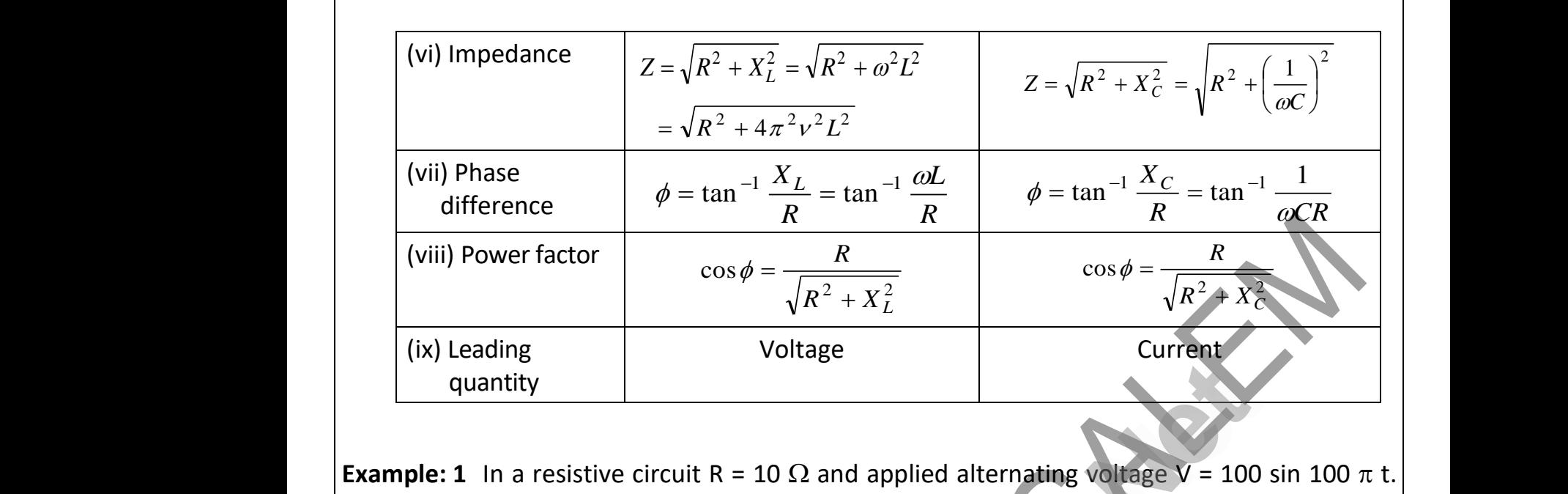

Find the following

(i) Peak current (ii) r.m.s. current (iii)Average current (iv) Frequency (v) Time period (vi)Power factor (vii)Power dissipated in the circuit (viii) Time difference Existive circuit R = 10 Ω and applied alternating voltage V = 100 s<br>
he following<br>
ak current (ii) r.m.s. current (iii)Average current (iv) Freq<br>
ne period (vi)Power factor (vii)Power dissipated in the c<br>
direction of the ak current (ii) Finns. current (iii) Power<br>
ime difference<br>
ak current  $i_0 = \frac{V_0}{R} = \frac{100}{10} = 10A$ When the circuit<br>dissipated in the circuit eak current (ii) r.m.s. current (iii)Av<br>
ime period (vi)Power factor (vii)Power factor (vii)Power factor (vii)Power factor (vii)Power factor (vii)Power factor (vii)Power factor (vii)Power factor (vii)Power factor (vii)Pow where turnent (iv) Frequency<br>dissipated in the circuit<br>and the circuit

(i) Peak current

\n(ii) F.m.s. current

\n(v) Time period

\n(viii) Time difference

\nSolution:

\n(i) Peak current 
$$
i_0 = \frac{V_0}{R} = \frac{100}{10} = 10A
$$

\n(ii) r.m.s. current  $i_0 = \frac{V_0}{R} = \frac{100}{10} = 5\sqrt{2}A$ 

(ii) r.m.s. current 
$$
i_{rms} = \frac{i_0}{\sqrt{2}} = \frac{10}{\sqrt{2}} = 5\sqrt{2}A
$$

(iii) Average current 
$$
i_{av} = \frac{2}{\pi} i_0 = \frac{2}{\pi} \times 10 = 6.37
$$
 A  
(iv) Frequency  $v = \frac{\omega}{2\pi} = \frac{100 \pi}{2\pi} = 50$  Hz  
(v) Time period  $T = \frac{1}{v} = \frac{1}{50} = 0.02$  sec

(iv) Frequency 
$$
v = \frac{\omega}{2\pi} = \frac{100 \pi}{2\pi} = 50 Hz
$$

(v) Time period 
$$
T = \frac{1}{v} = \frac{1}{50} = 0.02 \text{ sec}
$$

(vi)Phase difference in resistive circuit  $\phi = 0$  so p.f. = cos $\phi = 1$ www.Padasalai.Net www.Padasalai.Net

(vii)Power dissipated in the circuit  $P = \frac{1}{2} V_0 i_0 \cos \phi = \frac{1}{2} \times 100 \times 10 \times 1 = 500 W$ 2 1  $\frac{1}{2}$   $v_0$   $l_0$  cos  $=\frac{1}{2}V_0 i_0 \cos \phi = \frac{1}{2} \times 100 \times 10 \times 1 =$ 

(viii) Time difference T.D. 
$$
= \frac{T}{2\pi} \times \phi = \frac{T}{2\pi} \times 0 = 0
$$

**Example: 2** In a purely inductive circuit if  $L = \frac{100}{\pi} \times 10^{-3}$  H  $\overline{\pi}$   $\times$  10  $\degree$  H and applied alternating voltage is given by V = 100 sin 100  $\pi$  t. Find the followings Example: 2 In Power dissipated in the circuit  $P = \frac{1}{2}V_0i_0 \cos \phi = \frac{1}{2} \times 100 \times 10 \times 1 = 500 W$ <br>Time difference T.D.  $= \frac{T}{2\pi} \times \phi = \frac{T}{2\pi} \times 0 = 0$ <br>purely inductive circuit if  $L = \frac{100}{\pi} \times 10^{-3} H$  and applied alternating voltage i Example: 2

(i) Inductive reactance (ii) Peak value, r.m.s. value and average value of current www.Padasalai.Net www.Padasalai.Net

**KS ACADEMY, SALEM – TRB PHYSICS COACHING CENTRE** (iii) Frequency and time period (iv) Power factor and power (v) Time difference between voltage and current Solution:  $=\omega L = 100 \pi \times \frac{100}{\omega} \times 10^{-3} = 10 \Omega$  $X_L = \omega L = 100 \pi \times \frac{1}{\pi}$ (ii)  $i_0 = \frac{0}{Y} = \frac{1}{10} = 10 \text{ A};$ 10  $\frac{1}{0}$  100  $\frac{0}{0} = \frac{0}{0} = \frac{1}{0} = 10 A$ *X V i L*  $=\frac{0}{V}=\frac{0}{10}=10 A; i_{rms}=\frac{0}{\sqrt{2}}=5\sqrt{2}A$ 2  $=\frac{10}{\sqrt{2}}$  = 5 $\sqrt{2}A$  and  $i_{av} = \frac{2}{\pi} \times 10$ Frequency and time period (iv) Power factor and power<br>
ime difference between voltage and current<br>  $K_L = \omega L = 100 \pi \times \frac{100}{\pi} \times 10^{-3} = 10 \Omega$ <br>  $K_L = \frac{V_0}{X_L} = \frac{100}{10} = 10 A; \ i_{rms} = \frac{10}{\sqrt{2}} = 5\sqrt{2}A$  and  $i_{av} = \frac{2}{\pi} \times$ (iii)Frequency  $V = \frac{2 \times 10}{2 \pi} = 50$  Hz 2  $=\frac{100 \pi}{2\pi}$ π  $v = \frac{v}{2\pi} = 50$  Hz and  $T = \frac{1}{50} = 0.02$  sec 50  $=$  $\frac{1}{-}$  $=$ (iv)In purely L-circuit  $\phi = 90^\circ$  so p.f. cos $\phi = 0$ (v) Time difference T.D.  $=$   $\frac{1}{2\pi} \times \frac{1}{2} = \frac{1}{4}$ .  $=\frac{T}{\sqrt{2}}\times\frac{\pi}{\sqrt{2}}=\frac{T}{\sqrt{2}}$ π (iii)Frequency  $V = \frac{2\pi}{2\pi} = 50$  Hz and  $T = \frac{1}{50} = 0.02$  sec<br>
(iv)In purely L-circuit  $\phi = 90^\circ$  so p.f. cos $\phi = 0$ <br>
(v) Time difference T.D.  $= \frac{T}{2\pi} \times \frac{\pi}{2} = \frac{T}{4}$ .<br> **Example: 3** An alternating voltage  $E = 200\sqrt$ capacitor through an ac ammeter. The reading of the ammeter shall be (a) 10 mA (b) 20 mA (c) 40 mA (d) 80 mA Solution: (b) Ammeter reads r.m.s. value so  $i_{rms} = \frac{m s}{V} = V_{rms} \times \omega \times C$ *X V*  $i_{rms}$  =  $\frac{m s}{X_C}$  =  $V_{rms}$ *rms*  $r_{rms} = \frac{m}{\Delta t} = V_{rms} \times \omega \times$  $\Rightarrow i_{rms} = \frac{1}{\sqrt{2}}$   $\times 100 \times (1 \times 10^{-6}) = 2 \times 10^{-2} = 20$  mA. 2  $i_{rms} = \left(\frac{200 \sqrt{2}}{\sqrt{2}}\right) \times 100 \times (1 \times 10^{-6}) = 2 \times 10^{-2} = 20 \text{ mA}$ I  $\bigg)$  $\backslash$ I I L  $=\bigg($ − ∪ ∖ − ∩ − − 1/1 − **Example: 4** An 120 volt ac source is connected across a pure inductor of inductance 0.70 henry. If the frequency of the source is 60 Hz, the current passing through the inductor is (a)  $4.55$  amps (b)  $0.355$  amps (c)  $0.455$  amps (d)  $3.55$  amps Solution: (c)  $i_{rms} = \frac{m}{X} = \frac{m}{2\pi\lambda} = \frac{2\pi\lambda}{2\pi\lambda} = 0.455 A$ *L V X V*  $i_{\rm max}$  =  $\frac{\cdot$  rms =  $\frac{\cdot}{\cdot}$  rms *L*  $r_{rms} = \frac{r_{rms}}{X_L} = \frac{r_{rms}}{2\pi v L} = \frac{120}{2\pi \times 60 \times 0.7} = 0.455$ 120  $\frac{1}{2\pi\nu L} = \frac{1}{2\pi \times 60 \times 0.7}$ = <del>- - - - - - -</del>  $\overline{\pi vL} = \frac{2\pi \times 60 \times 0.7}{2\pi \times 60 \times 0.7} = 0.433 A$ . **Example: 5** The frequency for which a  $5\mu$ F capacitor has a reactance of  $\frac{1}{1000}$  $\frac{1}{20}$  ohm is given by (a)  $\frac{100}{\pi}$  MHz  $\frac{100}{\pi}$  *MHz* (b)  $\frac{1000}{\pi}$  *Hz* 1000 (c)  $\frac{1}{1000}$  Hz 1 (d) 1000 Hz Solution: (a)  $X_C = \frac{1}{2\pi \sqrt{C}}$ 1  $=\frac{1}{2\pi\sqrt{C}} \Rightarrow v = \frac{1}{2\pi X_C(C)}$ 1  $V = \frac{1}{2\pi X_C(C)}$  $5 \times 10^{-6}$ 1000 2 $\pi \times \frac{1}{1}$ 1  $\times$  —— $\times$  5  $\times$  10  $^{-}$ =  $\pi$ . <sup>100</sup> *MHz* π = R  $L$   $C$ www.Padasalai.Net www.CBSEtips.in **whereafter and the same of the same of the same of the same of the same of the same of the same of the same of the same of the same of the same of the same of the same of the same of the same of the same of the same of t** ww.<br>Networkship www.Padasalai.Net www.Padasalai.Net ii)<br>Solution: (i)<br>ii) bower<br> $\frac{2}{\pi} \times 10 = 6.37 \text{ A}$ ii)<br>ii)<br>Example: 3 Al Solution: (b) Are<br>
Solution: (b) Are<br>  $\begin{array}{rcl} \Xi \cr \Xi \cr \Xi \cr \Xi \cr \end{array}$ meter reads r.m.s. value so  $i_{rms} = \frac{V_{rms}}{X_c} = V_{rms}$ <br>  $v_{rms} = \left(\frac{200\sqrt{2}}{\sqrt{2}}\right) \times 100 \times (1 \times 10^{-6}) = 2 \times 10^{-2} = 20$ <br>
120 volt ac source is connected across a pu  $\langle C \rangle$ <br> $\therefore$ <br>
mductor of inductance 0.70 where the sample: S The frequency for which a  $s_{\mu}F$  capacitor has a rea<br>
solution: (c)  $i_{rms} = \frac{V_{rms}}{X_L} = \frac{V_{rms}}{2\pi vL} = \frac{120}{2\pi \times 60 \times 0.7} = 0.455 A$ <br>
Example: 5 The frequency for which a  $s_{\mu}F$  capacitor has a rea amps (d) 3.55 amps<br>ance of  $\frac{1}{1000}$  ohm is given by Solution: (a)  $X_C = \frac{1}{2\pi vC} \Rightarrow v = \frac{1}{2\pi X_C(C)} = \frac{1}{2\pi \times \frac{1}{1000} \times 5 \times 10^{-6}}$ <br>
Series RLC Circuit.  $\begin{array}{c}\n\frac{C}{\pi} MHz.\n\end{array}$ <br>  $\begin{array}{c}\n\begin{array}{ccc}\nC \\
V_c\n\end{array}\n\end{array}$ wa.<br>Netakari wa matukio wa matukio wa matukio wa matukio wa matukio wa matukio wa matukio wa matukio wa matukio wa<br>Netakari wa matukio wa matukio wa matukio wa matukio wa matukio wa matukio wa matukio wa matukio wa matukio www.Padasalai.Net ww.CBSEtips.in Solution: Power<br>=  $\frac{2}{3} \times 10 = 6.37 \text{ A}$ Example: 3 requency  $V = \frac{100 \text{ m}}{2\pi} = 50 \text{ Hz}$  and  $T = \frac{1}{50} = 1$ <br>
purely L-circuit  $\phi = 90^{\circ}$  so p.f. cos $\phi = 0$ <br>
ime difference T.D.  $= \frac{T}{2\pi} \times \frac{\pi}{2} = \frac{T}{4}$ .<br>
alternating voltage  $E = 200 \sqrt{2} \sin(100 t)$ Solution: (b)  $\mathbb{R} \times C$ <br>
(u) 60 mA<br>
(a) 60 mA<br>
(a) 60 mA<br>
(u) 60 mA<br>
(u) 60 mA<br>
(u) 60 mA<br>
(u) 60 mA<br>
(u) 60 mA<br>
(u) 60 mA<br>
(u) 60 mA<br>
(u) 60 mA<br>
(u) 60 mA<br>
(u) 60 mA<br>
(u) 60 mA<br>
(u) 60 mA<br>
(u) 60 mA<br>
(u) 60 mA<br>
(u) 60 mA<br>
(u) 60 mA<br> Solution: (a)<br>Series RLC Ci

**Series RLC Circuit.**

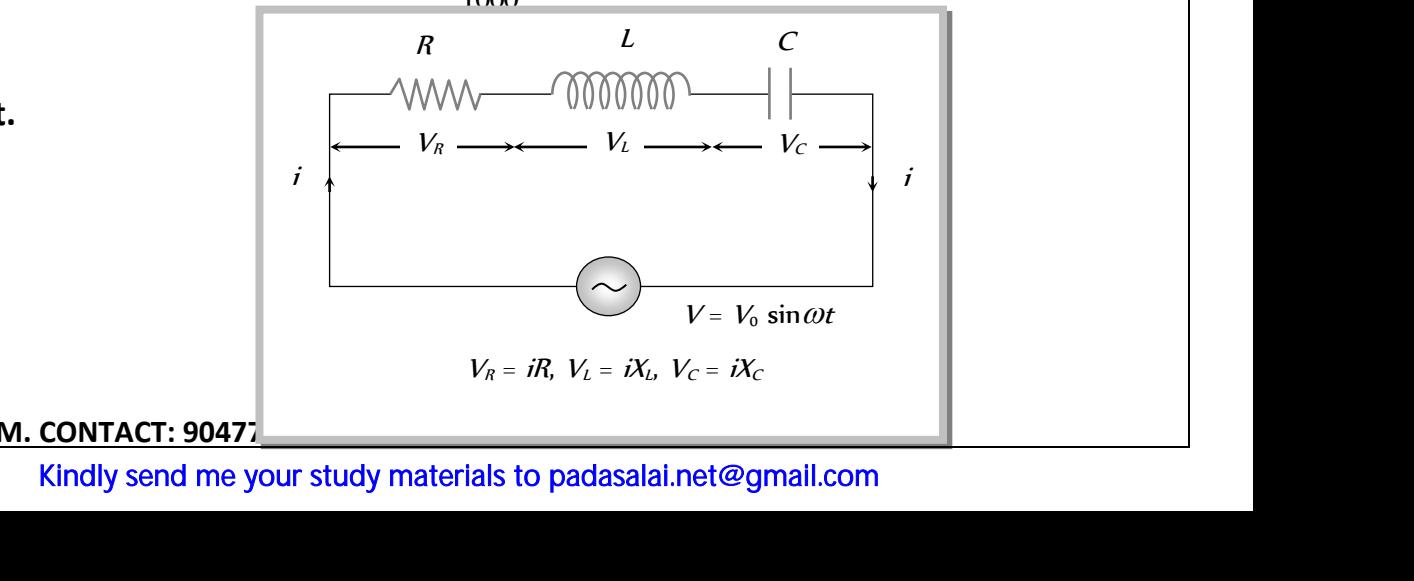

**KS ACADEMY, SALEM. CONTACT: 90477** WEREACADEMY, SA **KS ACADEMY,** 

wa.<br>Netakari wa matukio wa matukio wa matukio wa matukio wa matukio wa matukio wa matukio wa matukio wa matukio wa<br>Netakari wa matukio wa matukio wa matukio wa matukio wa matukio wa matukio wa matukio wa matukio wa matukio

#### **KS ACADEMY, SALEM - PG TRB, POLY TRB, UG TRB & AP TRB COACHING CENTRE FOR PHYSICS**

Let an alternating source of emf V (e) be connected to a series combination of a resistor of resistance R, inductor of inductance L and a capacitor of capacitance C

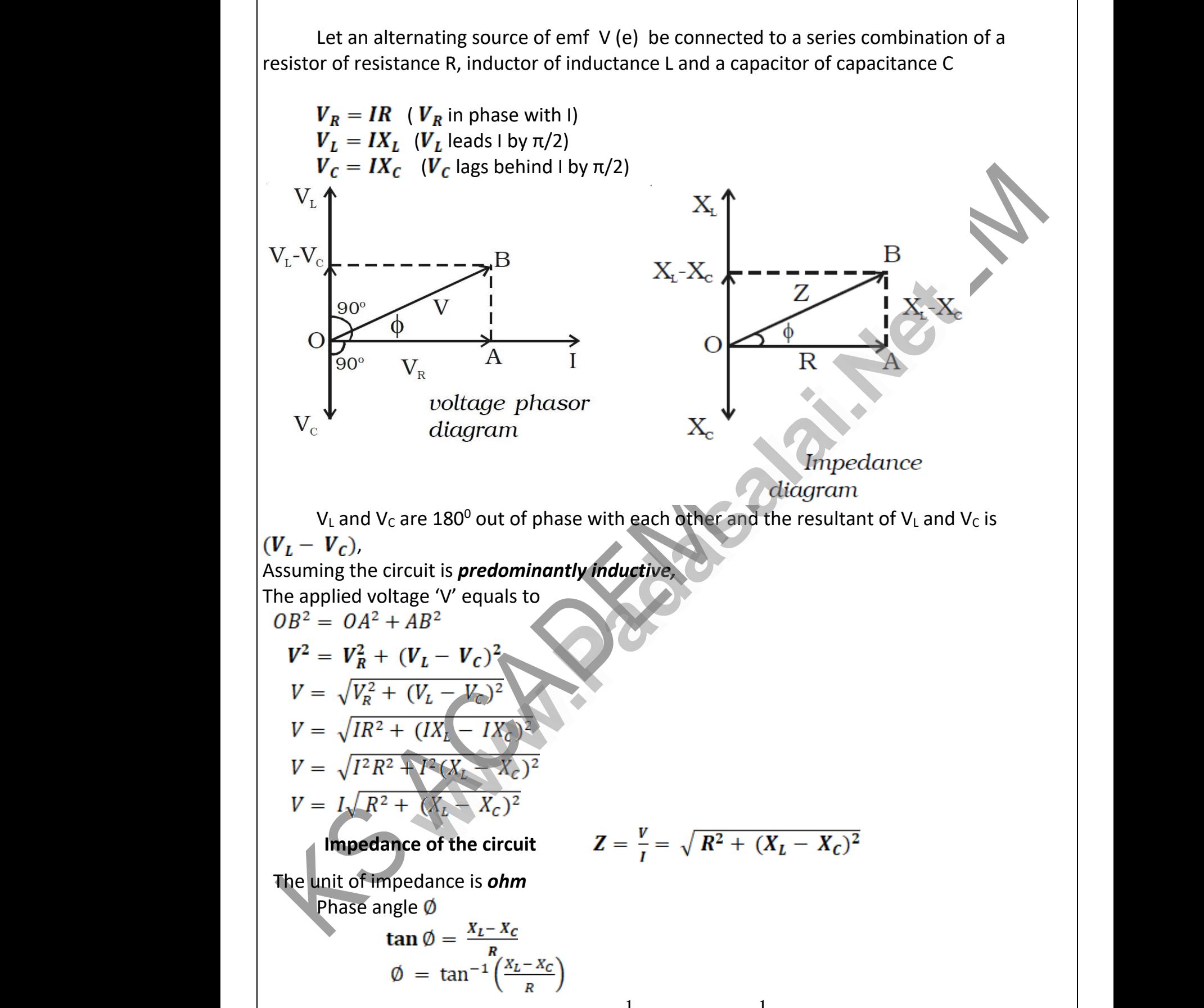

(Or)  $\tan \phi = \frac{L}{V_p} = \frac{L}{R} = \frac{C}{R} = \frac{C}{R} = \$ *C L R C L R*  $X$  ,  $-X$ *V*  $V_L - V_C$  *X*<sub>*L*</sub>  $- X_C$ *R*  $L - V_C$   $X_L - X_C$   $\omega$   $\epsilon$   $2\pi V$  $\pi$ v  $\omega$  $\omega$  $\phi$ 2 1 2 1 tan − = − =  $=\frac{\Delta_L}{\Delta}$  $=\frac{V_L - V_C}{V_R} = \frac{A_L - A_C}{R} = \frac{W_C}{R} = \frac{2\pi V C}{R}$ <br>KS ACADEMY, SALEM. CONTACT: 90477676<br>Kindly send me your study materials to padasalai.r  $\begin{bmatrix} 0 & 0 & 0 \\ 0 & 0 & 0 \\ 0 & 0 & 0 \\ 0 & 0 & 0 \\ 0 & 0 & 0 \\ 0 & 0 & 0 \\ 0 & 0 & 0 \\ 0 & 0 & 0 \\ 0 & 0 & 0 \\ 0 & 0 & 0 \\ 0 & 0 & 0 \\ 0 & 0 & 0 \\ 0 & 0 & 0 \\ 0 & 0 & 0 \\ 0 & 0 & 0 \\ 0 & 0 & 0 \\ 0 & 0 & 0 \\ 0 & 0 & 0 & 0 \\ 0 & 0 & 0 & 0 \\ 0 & 0 & 0 & 0 \\ 0 & 0 & 0 & 0 \\ 0 & 0 & 0 & 0 \\$  $\frac{1}{\sqrt{2}}$ 

**KS ACADEMY, SALEM. CONTACT: 9047767620, 8148891005 & 9042976707** 66 148891005 & 9042976707<br>gmail.com<br>gmail.com www.cadegogle.com<br>and the set of the set of the set of the set of the set of the set of the set of the set of the set of the set o<br>and set of the set of the set of the set of the set of the set of the set of the set of the

wa.<br>Netakari wa matukio wa matukio wa matukio wa matukio wa matukio wa matukio wa matukio wa matukio wa matukio wa<br>Netakari wa matukio wa matukio wa matukio wa matukio wa matukio wa matukio wa matukio wa matukio wa matukio

 $\mathscr{L}$ 

**KS ACADEMY, SALEM – TRB PHYSICS COACHING CENTRE**

(1) Equation of Instantaneous current : 
$$
i = i_0 \sin(\omega t \pm \phi)
$$
; where  $i_0 = \frac{V_0}{Z}$   
(2) If net reactance is capacitive : Circuit behave as CR circuit

(2) **If net reactance is capacitive :** Circuit behave as CR circuit

 $I_o \sin(\omega t + \phi)$  – for capacitive dominant circuit current leads

(3) **If net reactance is inductive :** Circuit behaves as LR circuit

**for inductive dominant circuit current lags** Cuance is inductive : Circuit behaves as ER circuit<br>  $\emptyset$ ) — for inductive dominant circuit current l<br>
ance in RLC circuit www.

*Series resonance in RLC circuit*

$$
I_o \sin(\omega t - \phi) - \text{for } \text{ind}
$$
\n
$$
\text{Series } \text{resonance in RLC} \text{ in}
$$
\n
$$
I = \frac{V}{Z} = \frac{V}{\sqrt{R^2 + (X_L - X_C)^2}}
$$
\n
$$
I = \frac{V}{\sqrt{R^2 + (\omega L - \frac{1}{\omega C})^2}}
$$

At a particular value of the angular frequency, the inductive reactance and the capacitive reactance will be equal to each other (OR )  $I = \frac{}{\sqrt{R^2 + A^2}}$ <br>At a partic<br>reactance will<br>net reacta  $\overline{\omega L - \frac{1}{\omega C}}$ <br>ar value of the angular frequency, the inductive reactance and the capacitive<br>equal to each other (OR)<br> $\overline{\omega}$  is zero  $\Rightarrow$  Means  $X = X_L - X_C = 0 \Rightarrow X_L = X_C$ . This is the condition of Example 2.1 and the capacitive  $X_c$ . This is the condition of  $I = \frac{R^2}{\sqrt{R^2}}$ <br>At a part<br>reactance wi<br>net reac

**net reactance is zero** ⇒Means  $X = X_L - X_C = 0$  ⇒  $X_L = X_C$ . This is the condition of resonance

$$
\omega L = \frac{1}{\omega C}
$$

so that the impedance of the **circui** =  $\mathbf{Z} = \sqrt{R^2 + (X_L - X_C)^2}$  becomes minimum and it is given by  $Z = R$ .  $\omega L = \frac{1}{\omega C}$  so that the<br>is given by Z =<br>Hence I is in pl<br>The part mpedance of the circui =  $Z = \sqrt{R^2 + (X_L - X_C)^2}$  becomes minimum and it<br>se with V<br>alar frequency vo at which the impedance of the circuit becomes minimum<br>excurrent becomes maximum is called Resonant frequency of the circuit.  $\omega L = \frac{1}{\omega}$ <br>so that t<br>is given by Z<br>Hence I is in<br>The pa

# *Hence I is in phase with V*

The particular frequency vo at which the impedance of the circuit becomes minimum and therefore the current becomes maximum is called Resonant frequency of the circuit. Such a circuit which admits maximum current is called series resonant circuit or acceptor circuit. **y**<br> **w** = *w* **=** *w* **=** 

And Current in the circuit is maximum and it is  $i_0 = \frac{R}{R}$  $i_0 = \frac{V_0}{R}$ 

(i) At frequencies lower than resonance the capacitive reactance of the circuit is large as

compared to the inductive reactance  $\sqrt{\omega}$  and the total reactance is capacitive. (ii) At frequencies higher than resonance the inductive reactance is large as compared to the capacitive reactance  $\left(\omega L > \frac{1}{\omega C}\right)$  and the total reactance is inductive. And Current in<br>(i) At frequenc<br>compared to t<br>(ii) At frequenc e circuit is maximum and it is  $i_0 = \frac{V_0}{R}$ <br>lower than resonance the capacitive reactance of the circuit is large as<br>inductive reactance  $\left(\frac{1}{\omega C} > \omega L\right)$  and the total reactance is capacitive.<br>s higher than resonan And Current<br>(i) At frequer<br>compared to<br>(ii) At frequer

 $P_{max}$ 

2 *P P* <sup>=</sup>

 $P_{max}$ <br> $P = \frac{P_{max}}{2}$ 

 $P = \frac{P_{\text{max}}}{2}$ 

www.Padasalai.Net

ww.<br>Networkship and the same state of the same state of the same state of the same state of the same state of the<br>Networkship and the same state of the same state of the same state of the same state of the same state of th

P

 $\omega_1$   $\omega_0$   $\omega_2$   $\omega$ 

#### **KS ACADEMY, SALEM - PG TRB, POLY TRB, UG TRB & AP TRB COACHING CENTRE FOR PHYSICS**

(iii) At resonant frequency inductive and capacitive reactance are equal  $\langle \quad ^{\circ \circ C} \rangle$ 

# **Band Width**

ww.<br>Networkship

wa.<br>Netakari wa matukio wa matukio wa matukio wa matukio wa matukio wa matukio wa matukio wa matukio wa matukio wa<br>Netakari wa matukio wa matukio wa matukio wa matukio wa matukio wa matukio wa matukio wa matukio wa matukio

www.Padasalai.Net

www.Padasalai.Net

The band width is defined as range of frequencies specified between two points on either side of resonant frequency where current falls to  $\frac{1}{\sqrt{2}}$  times or power falls to half of its value at resonance.  $P_1$  and  $P_2$  are known as half power points shown in fig on either side of the resonant frequency. (iii) At resonant frequency inductive and capacitive reactance are equal  $\left(\omega L = \frac{1}{\omega C}\right)$ <br> **Band Width**<br>
The band width is defined as range of frequencies specified between two points on either side<br>
of reception frequ

#### **Half power frequencies:**

The frequencies at which the power in the circuit is half of the maximum power (The power at resonance), are called half power frequencies. (i) The frequencies:<br>
The frequencies at which the power in the circuit is half of t<br>
er at resonance), are called half power frequencies.<br>
(i) The current in the circuit at half power frequencies (HPF) is resonant frequ<br> **Half power frequ<br>
The frequ<br>
power at resor<br>
(i) The cur** the maximum power (The<br> $\frac{1}{\sqrt{2}}$  or 0.707 or 70.7% of resonant free<br> **Half power 1**<br>
The free<br>
power at reson<br>
(i) The c of the maximum power (The  $\frac{1}{2}$  or 0.707 or 70.7% of

2 1 or 0.707 or 70.7% of

maximum current (current at resonance).

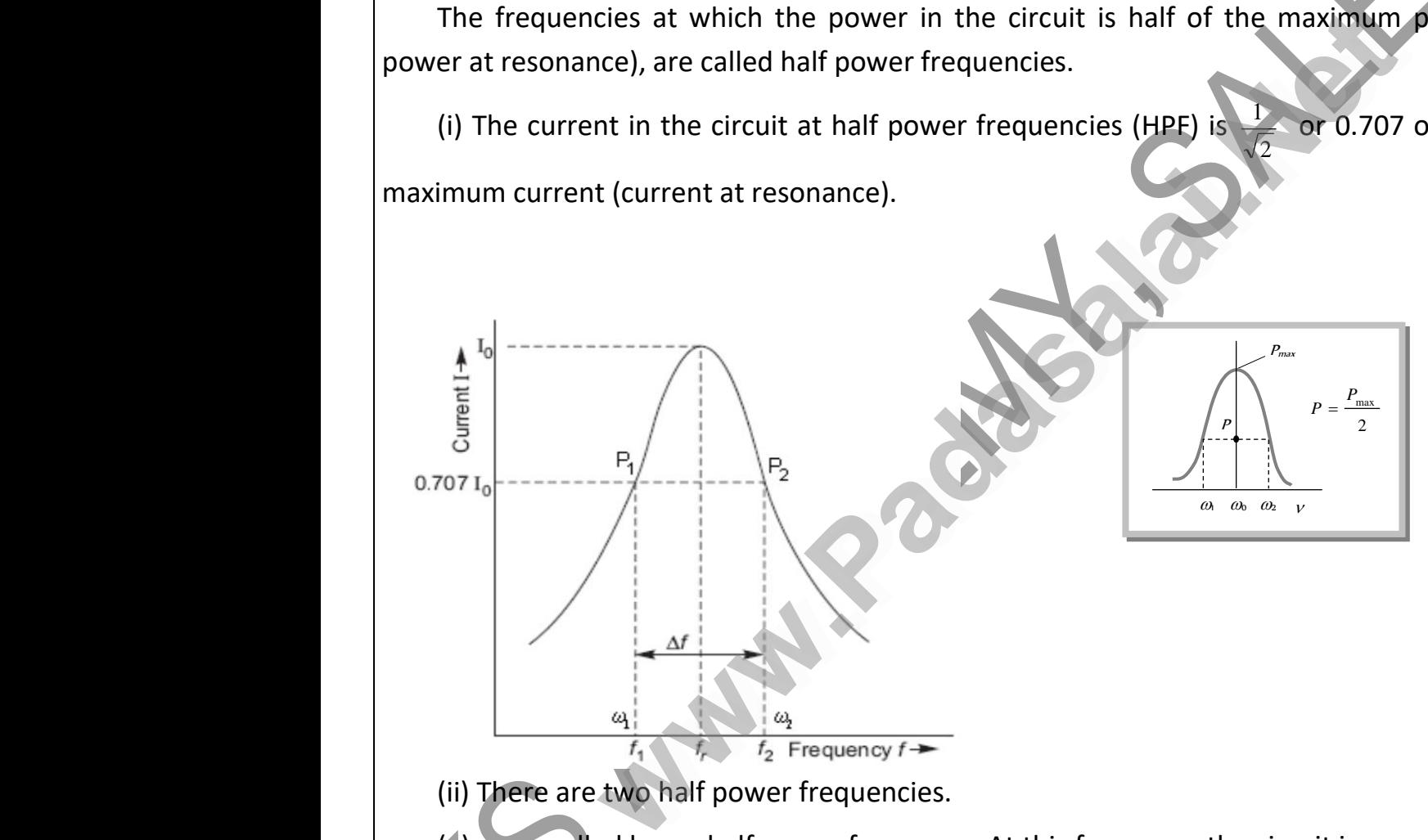

(ii) There are two half power frequencies.

(b)  $\omega_2 \rightarrow$  called upper half power frequency. It is greater than  $\omega_0$ . At this frequency the circuit is inductive. y the circuit is capacitive.<br>
Nuan  $\omega_0$ . At this frequency the<br>
cies  $\omega_1$  and  $\omega_2$  is called band

(a)  $\omega_1 \rightarrow$  called lower half power frequency. At this frequency the circuit is capacitive.<br>
(b)  $\omega_2 \rightarrow$  called upper half power frequency. It is greater than  $\omega_0$ . At this frequence<br>
(iii) Band width ( $\Delta \omega$ ) : The d (iii) Band width ( $\Delta\omega$ ) : The difference of half power frequencies  $\omega_1$  and  $\omega_2$  is called band width ( $\Delta \omega$ ) and  $\Delta \omega$   $=$   $\omega^{}_{2}$   $\omega^{}_{1}$  . (a)  $\omega_1 \rightarrow c$ <br>
(b)  $\omega_2 \rightarrow c$ <br>
circuit is induc<br>
(iii) Band<br>
width (Ao) and the circuit is capacitive.<br>
in  $\omega_0$ . At this frequency the<br>
es  $\omega_1$  and  $\omega_2$  is called band (a)  $\omega_1 \rightarrow$ <br>
(b)  $\omega_2 \rightarrow$ <br>
circuit is indu<br>
(iii) Band<br>
width (Ao) a

band width of series resonant circuit can be derived as  $\Delta \omega$  =  $\left(\frac{-}{L}\right)$  $\overline{\phantom{a}}$  $\backslash$  $\overline{\phantom{a}}$  $\setminus$  $\Delta\omega =$ *L R*  $\omega$ band widt<br>Band<br>or<br>(12) Quality of series resonant circuit can be derived as  $\Delta a$ <br>dth =  $(f_2 - f_1) = \frac{R}{2\pi L}$ <br>factor (Q - factor) of series resonant circuit  $\left(\frac{R}{L}\right)$ band wider<br>Ban<br>or<br>(12) Qua  $\frac{R}{L}$ 

Band width = 
$$
(f_2 - f_1) = \frac{1}{2}
$$

ww.<br>Networkship

wa.<br>Netakari wa matukio wa matukio wa matukio wa matukio wa matukio wa matukio wa matukio wa matukio wa matukio wa<br>Netakari wa matukio wa matukio wa matukio wa matukio wa matukio wa matukio wa matukio wa matukio wa matukio

# (12) **Quality factor (Q - factor) of series resonant circuit**

The characteristic of a series resonant circuit is determined by the quality factor (Q - factor) of the circuit.

The selectivity or sharpness of tuning of a resonant circuit is measured by the quality factor or Q factor. It defines sharpness of i - v curve at resonance when Q - factor is large, the sharpness of resonance curve is more and vice-versa. of the circuit.<br>The selectivity<br>Q factor. It def<br>resonance curv<br>As the g<br>frequencies ce sharpness of tuning of a resonant circuit is m<br>was sharpness of i - v curve at resonance when Q<br>s more and vice-versa.<br>wh shows, the current starts to increase rapidl<br>ered around the resonant frequency. Current ured by the quality factor or<br>tor is large, the sharpness of<br>er a certain range of<br>maximum at the of the circuit.<br>The selectivit<br>Q factor. It de<br>resonance cu<br>As the<br>frequencies sured by the quality factor or<br>actor is large, the sharpness of<br>ver a certain range of<br>a maximum at the

As the graph shows, the current starts to increase rapidly over a certain range of frequencies centered around the resonant frequency. Current is a maximum at the resonant frequency, and the impedance of the circuit is a minimum, and simply the resistance of the circuit. www.padasalai.com<br>Networks in the set of the set of the set of the set of the set of the set of the set of the set of the set of<br>Networks in the set of the set of the set of the set of the set of the set of the set of the www.padasalai.net

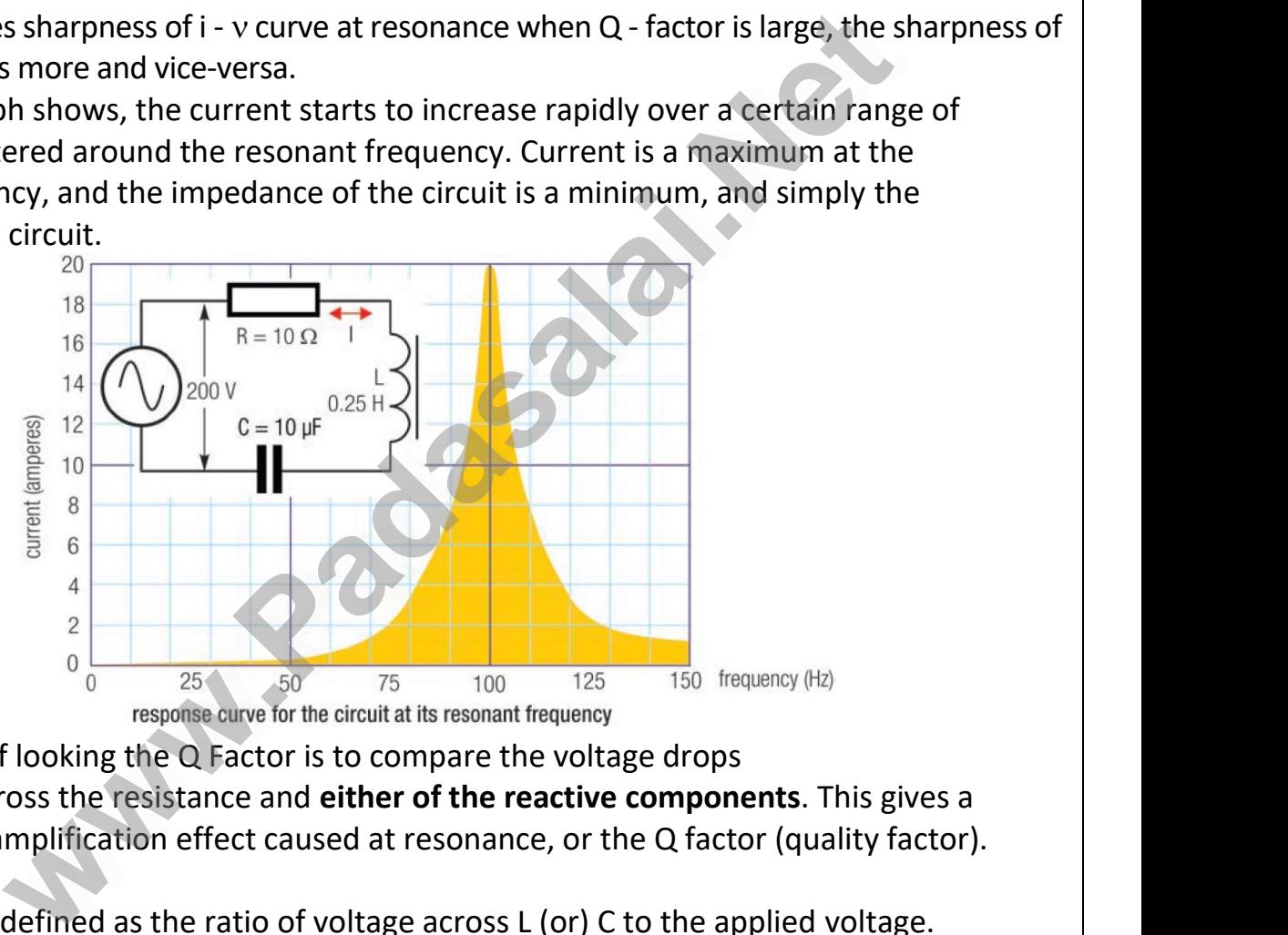

One way of looking the Q Factor is to compare the voltage drops at resonance across the resistance and **either of the reactive components**. This gives a measure of the amplification effect caused at resonance, or the Q factor (quality factor). That is: One way<br>at resonance<br>measure of th of frequency (Hz)<br>
frequency (Hz)<br> **ponents**. This gives a<br>
factor (quality factor). One w<br>
at resonanc<br>
measure of t 150 frequency (Hz)<br>
drops<br> **mponents**. This gives a<br>
Q factor (quality factor).

> Q factor is defined as the ratio of voltage across L (or) C to the applied voltage.  $\begin{array}{c}\n\text{re applied voltage.} \\
> \end{array}$ www.community.com/<br>Networks/2011<br>Networks/2012<br>Networks/2012

defined as the ratio of voltage across L (or) C<br>  $Q = \frac{Voltage \, across \, L \, (or) \, C}{\text{Applied voltage}}$ <br>  $\frac{V_L}{V_R}$  or  $\frac{V_C}{V_R}$ 

Applied Voltage = IR

Q factor is defined as C  
Applied Voltage = IR  
Q - factor = 
$$
\frac{V_L}{V_R}
$$
 or  $\frac{V_C}{V_R}$ 

wa.<br>Netakari wa matukio wa matukio wa matukio wa matukio wa matukio wa matukio wa matukio wa matukio wa matukio wa<br>Netakari wa matukio wa matukio wa matukio wa matukio wa matukio wa matukio wa matukio wa matukio wa matukio

www.Padasalai.Net

www.Padasalai.Net

www.Padasalai.Net

www.Padasalai.Net

**KS ACADEMY, SALEM - PG TRB, POLY TRB, UG TRB & AP TRB COACHING CENTRE FOR PHYSICS**

$$
Q = \frac{\omega_0 L}{R} \text{ or } \frac{1}{\omega_0 CR} \Rightarrow Q \text{ - factor} = \frac{1}{R} \sqrt{\frac{L}{C}}
$$
  
  $\therefore \omega_0 = \frac{1}{\sqrt{LC}}$   
  $Q \text{ - factor also defined as follows}$   
\nMaximum energy stored  $2\pi$  Maximum energy

Q - factor also defined as follows

Q factor =  $2\pi \times \frac{\text{Maximum energy stored}}{\text{Energy dissipation}} = \frac{2\pi}{T} \times \frac{\text{Maximum energy force}}{\text{Mean power dissipated}}$  $2\pi$  Maximum energy stored Energy dissipatio n  $= 2\pi \times \frac{\text{Maximum energy stored}}{\text{m} \times \text{m} \times \text{m} \times \text{m}} = \frac{2\pi}{\text{m}} \times$ *T*  $\pi \times \frac{\text{Maximum energy stored}}{\pi} = \frac{2\pi}{4}$ www.padasalai.<br>Networkship<br>Networkship www.padasalai.<br>Networkship<br>Networkship

 $\omega$  $\omega$  $=\frac{100}{\text{Band width}}$  =  $\frac{\omega_0}{\Delta a}$ =Band width Resonant frequency

Thus the band width is inversely proportional to quality factor or Q-factor. As the value of Q increases, band width decreases and sharpness of resonance or selectivity of the circuit increases.  $=\frac{\text{Resonar}}{\text{Ban}}$ <br>Thus the k<br>Q increases, b<br>increases. Frequency =  $\frac{\omega_0}{\Delta \omega}$ <br>
d width is inversely proportional to quality factor or Q-factor. As the value of<br>
d width decreases and sharpness of resonance or selectivity of the circuit or Q-factor. As the value of any selectivity of the circuit  $=\frac{\text{Reson}}{\text{B6}}$ <br>Thus the<br>Q increases,<br>increases.

 $\triangleright$  Q is just a number having values between 10 to 100 for normal frequencies. Circuit with high Q values would respond to a very narrow frequency range and vice versa. Thus a circuit with a high Q value is sharply tuned while one with a low Q has a flat resonance.<br>
Note: Q-factor can be increased by having a coil of large inductance but of small ohmic<br>
resistance. Note: Q-factor can be increased by having a coil of large inductance but of small ohmic resistance. Thus a circuit v<br>Note: Q-factor<br>resistance. Now Q has a flat resonance.<br>The but of small ohmic<br>Networks Thus a circuit<br>Note: Q-fact<br>resistance.<br>All a low Q has a flat resonance.<br>
Note but of small ohmic<br>
and the same of small ohmic

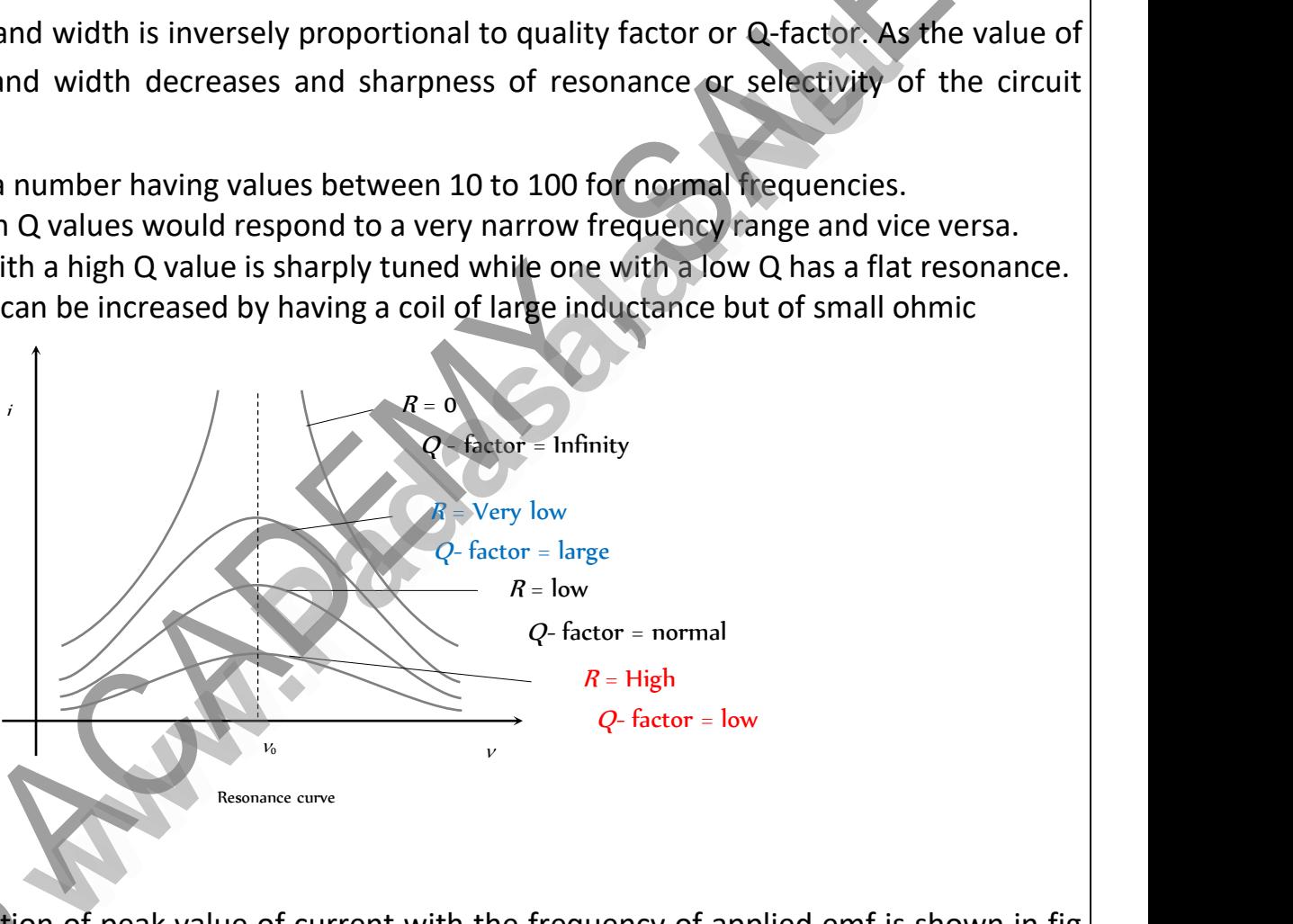

The variation of peak value of current with the frequency of applied emf is shown in fig (4). In figure two curves are plotted. One when the circuit resistance is low i.e., R and the other for the circuit resistance is high i.e., 2R. If the circuit resistance is low the curve of current has a sharp peak and the circuit is said to be sharply resonant or highly selective. If the circuit resistance is high the peak is broadened and the selectivity is poor. Selectivity of a circuit is given as (4). In figure tv<br>for the circuit<br>a sharp peak<br>resistance is h<br>given as on of peak value of current with the frequencurves are plotted. One when the circuit resistance is high i.e., 2R. If the circuit resistance d the circuit is said to be sharply resonant of the peak is broadened and the sele F applied emf is shown in fig<br>  $\begin{array}{c} \text{Re is low i.e., R and the other} \\ \text{ow the curve of current has} \\ \text{ghly selective. If the circuit} \\ \text{or. Selectivity of a circuit is} \end{array}$ (4). In figure<br>for the circui<br>a sharp peak<br>resistance is<br>given as of applied emf is shown in fig<br>
nce is low i.e., R and the other<br>
s low the curve of current has<br>
highly selective. If the circuit<br>
poor. Selectivity of a circuit is

www.Padasalai.Net

www.Padasalai.Net

 $\mathscr{L}$ 

 $\mathscr{E}$ 

#### **KS ACADEMY, SALEM – TRB PHYSICS COACHING CENTRE**

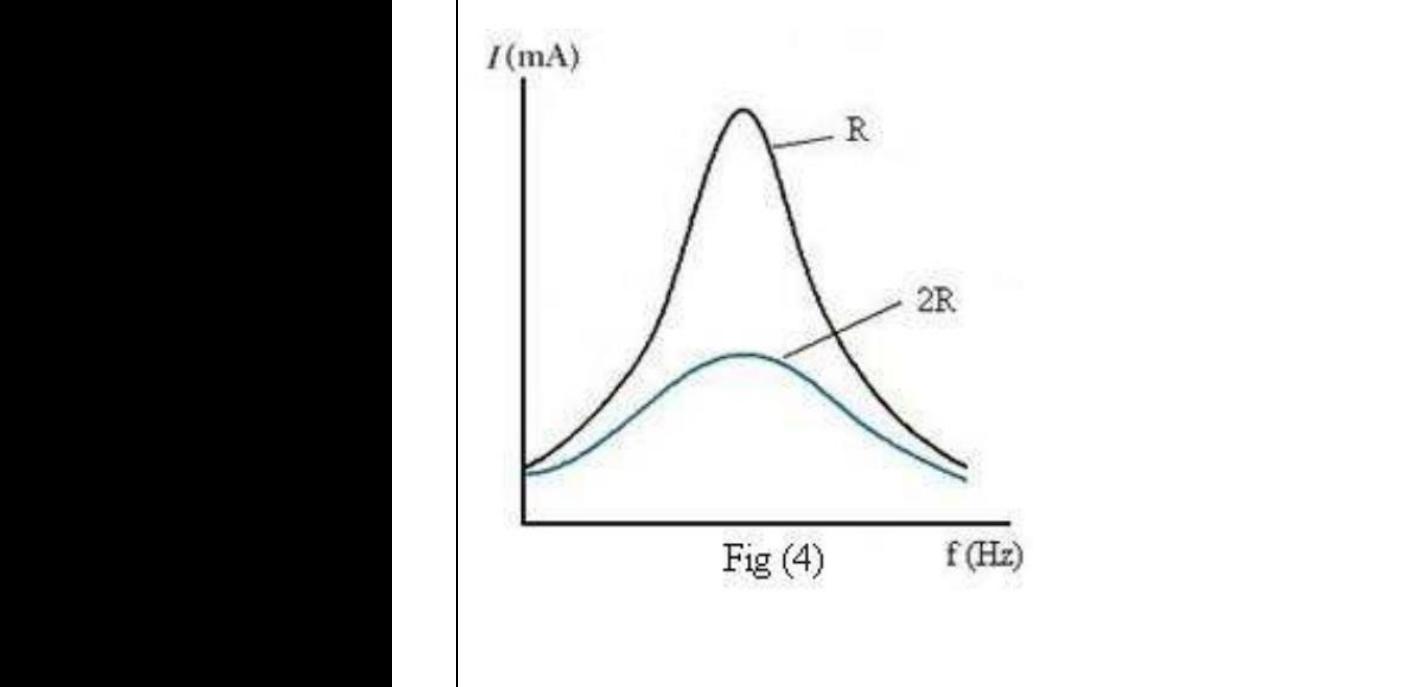

#### **Choke Coil.**

ww.<br>Networkship

wa.<br>Netakari wa matukio wa matukio wa matukio wa matukio wa matukio wa matukio wa matukio wa matukio wa matukio wa<br>Netakari wa matukio wa matukio wa matukio wa matukio wa matukio wa matukio wa matukio wa matukio wa matukio

A choke coil (or ballast) is an inductance coil of very small resistance used for controlling current in an a.c. circuit.

Choke coil is a device having high inductance and negligible resistance. It is used to control current in ac circuits and is used in fluorescent tubes. The power loss in a circuit containing choke coil is least. A choke coil (o<br>
current in an a<br>
Choke coil<br>
current in ac d<br>
choke coil is le<br>
If a resistance allast) is an inductance coil of very small resistive.<br>
circuit.<br>
a device having high inductance and negligibl<br>
uits and is used in fluorescent tubes. The procent<br>
...<br>
used to control current, there is wastage of po Se used for controlling<br>sistance. It is used to control<br>r loss in a circuit containing<br>due to Joule heating effect A choke coil<br>current in an<br>choke coil is<br>choke coil is<br>If a resistance nce used for controlling<br>esistance. It is used to control<br>er loss in a circuit containing<br>er due to Joule heating effect

If a resistance is used to control current, there is wastage of power due to Joule heating effect in the resistance. On the other hand there is no dissipation of power when a current flows through a **pure** inductor. www.padasalai.<br>Networkship www.padasalai.<br>Net

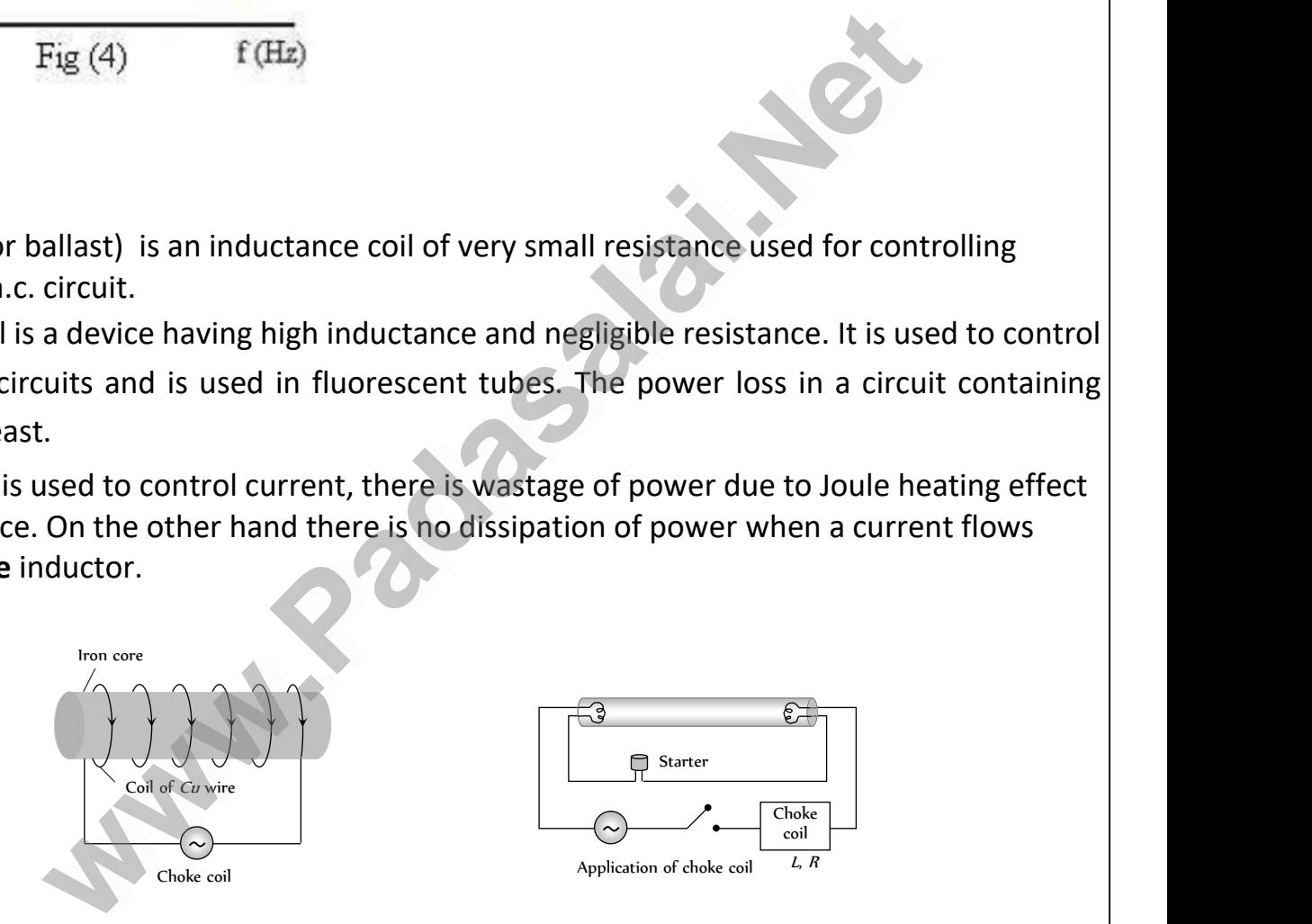

(1) It consist of a Cu coil wound over a soft iron laminated core.

(2) Thick Cu wire is used to reduce the resistance (R) of the circuit.

(3) Soft iron is used to improve inductance (L) of the circuit.

(4) The inductive reactance or effective opposition of the choke coil is given by  $X_L = \omega L =$  $2\pi v L$ (1) It cons<br>(2) Thick C<br>(3) Soft irc<br>(4) The ind of a Cu coil wound over a soft iron laminated<br>wire is used to reduce the resistance (R) of the<br>is used to improve inductance (L) of the circui<br>ctive reactance or effective opposition of the Let  $\begin{bmatrix} 2. & & & & \\ & \ddots & & & & \\ & & \ddots & & & \\ & & & \ddots & & \\ & & & & \ddots & \\ & & & & & \end{bmatrix}$ <br>  $\begin{bmatrix} 2 & 0 & 0 \\ 0 & 0 & 1 \\ 0 & 0 & 0 \\ 0 & 0 & 1 \end{bmatrix}$ (1) It cor $(2)$  Thick<br>(3) Soft i<br>(4) The i re.<br>ircuit.<br>oke coil is given by X<sub>L</sub> =  $\omega$  L =

(5) For an ideal choke coil  $r = 0$ , no electric energy is wasted

Kindly send me your study materials to padasalai.net@gmail.com www.com<br>Amail.com<br>Networks and the set of the set of the set of the set of the set of the set of the set of the set of the set o www.com<br>Madasalai.com<br>Madasalai.com

For an ideal inductor the current lags behind the emf by a phase angle The average power consumed by the choke coil over a complete cycle is For an ideal in<br>The average po<br> $P_{\text{av}} = E_{\text{rms}} I_{\text{rr}}$ <br>i.e. averag ctor the current lags behind the emf by a phaser consumed by the choke coil over a comple<br>cos  $\pi/2 = 0$ <br>power P = 0.<br>practice choke coil is equivalent to a R – L circ where  $\frac{\pi}{2}$ <br>vote is For an ideal i<br>The average<br> $P_{\text{av}} = E_{\text{rms}}$  I<br>i.e. avera angle  $\frac{\pi}{2}$ <br>cycle is

$$
P_{\text{av}} = E_{\text{rms}} I_{\text{rms}} \cos \pi/2 = 0
$$

ww.<br>Networkship

wa.<br>Netakari wa matukio wa matukio wa matukio wa matukio wa matukio wa matukio wa matukio wa matukio wa matukio wa<br>Netakari wa matukio wa matukio wa matukio wa matukio wa matukio wa matukio wa matukio wa matukio wa matukio

i.e. average power  $P = 0$ .

(6) In actual practice choke coil is equivalent to a  $R - L$  circuit.

$$
P_{\text{av}} = E_{\text{rms}} I_{\text{rms}} \cos \phi
$$

$$
P_{av} = E_{rms} I_{rms} \frac{I}{\sqrt{r^2 + \omega^2 L^2}}
$$
  

$$
r
$$

Where  $\sqrt{r^2 + \omega^2} L^2$  is the power factor.

The value of average power dissipated in the choke coil is much smaller than the power loss  $I^2R$  in a resistance R.  $P_{\text{av}} = E_{\text{rms}}$ <br>
Where  $\frac{r}{\sqrt{r^2 + 4}}$ <br>
The value of av<br>  $I^2 R$  in a resista ms  $\frac{r}{\sqrt{r^2 + \omega^2 L^2}}$ <br>
is the power factor.<br>
age power dissipated in the choke coil is muc<br>
e R. Waller than the power loss  $P_{\text{av}} = E_{\text{r1}}$ <br>
Where  $\frac{1}{\sqrt{r^2}}$ .<br>
The value of  $I^2 R$  in a resis waller than the power loss

i.e In practice, a choke coil of inductance L possesses a small resistance r. Hence it may be treated as a series combination of an inductor and small resistance r. In that case the average power consumed by the choke coil over a power consum<br>complete cycle<br>(7) Choke<br>For low free<br>For high fl Whe choke coil over a<br>il for different frequencies are made by using<br>uency a.c. circuit the value L should be large the<br>uency (radio frequencies) ac circuit, L should power consu<br>complete cyc<br>(7) Chok<br>For low 1 Ferent core material.<br>
Siron core choke coil is used.<br>
Simall, so air cored choke coil

complete cycle is

(7) Choke coil for different frequencies are made by using different core material.

For low frequency a.c. circuit the value L should be large thus iron core choke coil is used.

For high frequency(radio frequencies) ac circuit, L should be small, so air cored choke coil is used. Prent core material.<br>Tron core choke coil is used.<br>Thall, so air cored choke coil

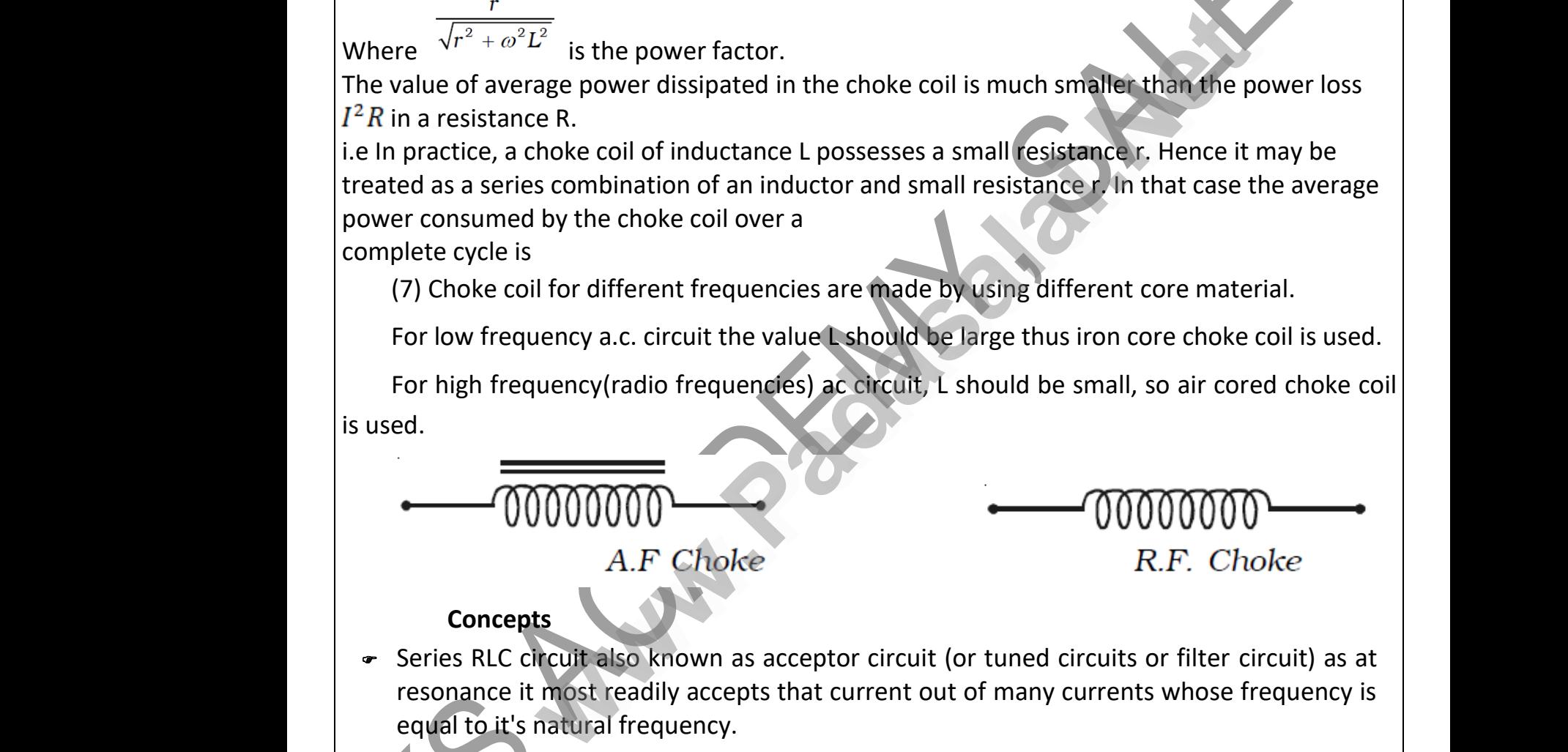

# **Concepts**

- resonance it most readily accepts that current out of many currents whose frequency is equal to it's natural frequency.
- The choke coil can be used only in ac circuits not in dc circuits, because for dc frequency  $v$ bil can be used only in ac circuits not in dc circu<br>=  $2\pi vL = 0$ , only the resistance of the coil remain-<br>based on the principle of wattless current.
- = 0 hence  $X_L = 2\pi vL = 0$ , only the resistance of the coil remains effective.
- Choke coil is based on the principle of wattless current.

**Parallel RLC Circuits.** → The choke<br>
= 0 hence<br>
→ Choke coi<br>
Parallel RLC Ci  $\begin{aligned}\n\text{The cho} \\
\text{= 0 hence} \\
\text{Checke} \\
\text{Parallel RLC}\n\end{aligned}$ 

www.Padasalai.Net

www.Padasalai.Net

$$
i_R = \frac{V_0}{R} = V_0 G
$$

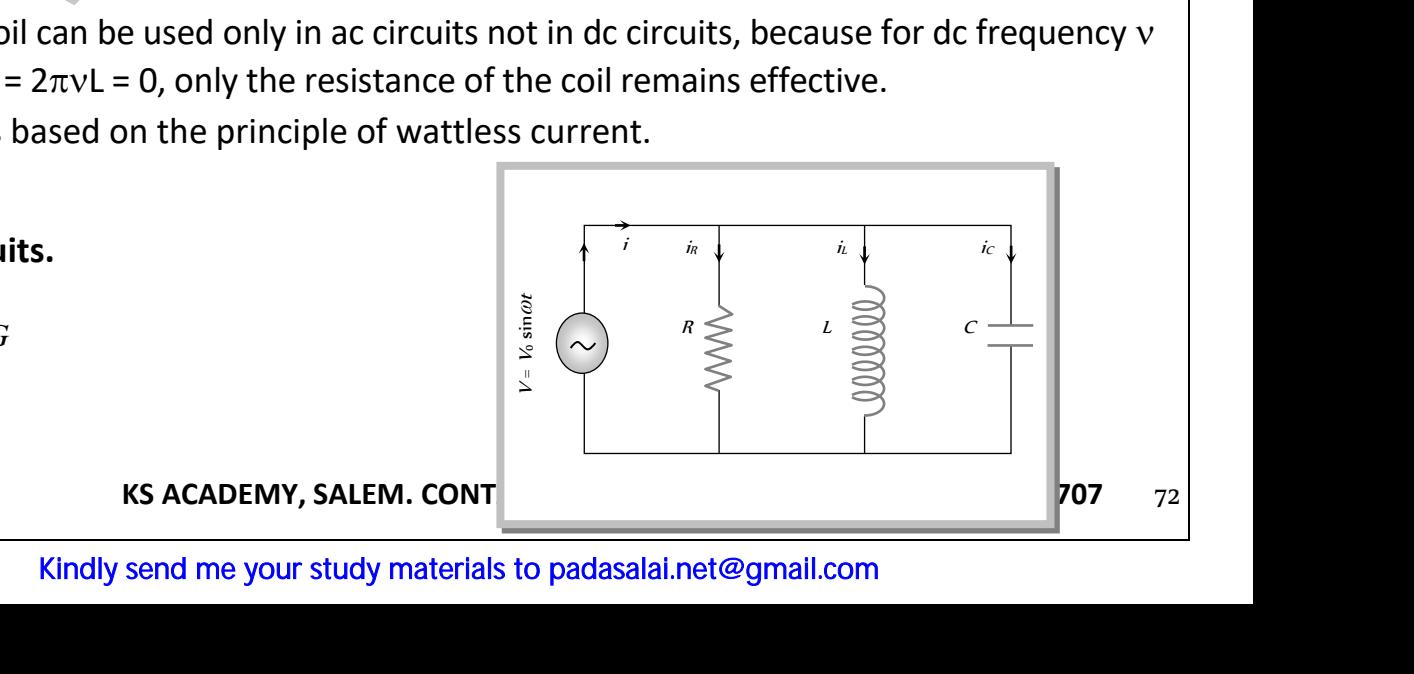

$$
i_L = \frac{V_0}{X_L} = V_0 S_L
$$

$$
i_C = \frac{V_0}{X_C} = V_0 S_C
$$

$$
(1) Current and
$$

ww.<br>Networkship

wa.<br>Netakari wa matukio wa matukio wa matukio wa matukio wa matukio wa matukio wa matukio wa matukio wa matukio wa<br>Netakari wa matukio wa matukio wa matukio wa matukio wa matukio wa matukio wa matukio wa matukio wa matukio

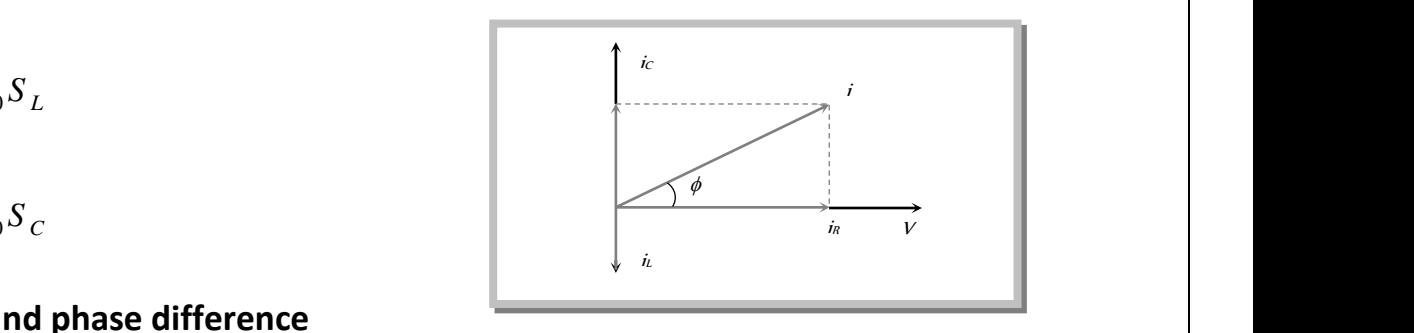

www.Padasalai.Net

www.Padasalai.Net

# (1) **Current and phase difference**

$$
i_{c} = \frac{V_{0}}{X_{c}} = V_{0}.S_{c}
$$
\n(1) Current and phase difference\n\nFrom phasor diagram current  $i = \sqrt{i_{R}^{2} + (i_{C} - i_{L})^{2}}$  and phase difference\n
$$
\phi = \tan^{-1} \frac{(i_{C} - i_{L})}{i_{R}} = \tan^{-1} \frac{(S_{C} - S_{L})}{G}
$$
\n(2) Admittance (Y) of the circuit\n\nFrom equation of current\n
$$
\frac{V_{0}}{Z} = \sqrt{\left(\frac{k_{0}}{R}\right)^{2} + \left(\frac{V_{0}}{X_{L}} - \frac{V_{0}}{X_{C}}\right)^{2}}
$$
\n
$$
\Rightarrow \frac{1}{Z} = Y = \sqrt{\left(\frac{1}{R}\right)^{2} + \left(\frac{1}{X_{L}} - \frac{1}{X_{C}}\right)^{2}} = \sqrt{G^{2} + (S_{L} - S_{C})^{2}}
$$
\n(3) Resonance\n\nAt resonance (i)  $i_{C} = i_{L}$   $\Rightarrow i_{min} = i_{R}$ \n(ii) 
$$
\frac{V}{X_{C}} = \frac{V}{X_{L}} \Rightarrow S_{C} = S_{L} \Rightarrow \Sigma S = 0
$$
\n(iii) Impedance is maximum\n(v) Resonant frequency\n\n
$$
\Rightarrow V = \frac{1}{2\pi\sqrt{LC}}
$$
\n(4) Current resonance curve\n\n
$$
\frac{V}{Y_{C}} = \frac{V}{Y_{C}} = \frac{V}{Y
$$

# (2) **Admittance (Y) of the circuit**

From equation of current 
$$
\frac{V_0}{Z} = \sqrt{\left(\frac{V_0}{R}\right)^2 + \left(\frac{V_0}{X_L} - \frac{V_0}{X_C}\right)^2}
$$

(2) Admittance (Y) of the circuit  
\nFrom equation of current 
$$
\frac{V_0}{Z} = \sqrt{\left(\frac{V_0}{R}\right)^2 + \left(\frac{V_0}{X_L} - \frac{V_0}{X_C}\right)^2}
$$
  
\n $\Rightarrow \frac{1}{Z} = Y = \sqrt{\left(\frac{1}{R}\right)^2 + \left(\frac{1}{X_L} - \frac{1}{X_C}\right)^2} = \sqrt{G^2 + (S_L - S_C)^2}$   
\n(3) Resonance  
\nAt resonance (i)  $i_C = i_L \Rightarrow i_{min} = i_R$   
\n(ii)  $\frac{V}{X_C} = \frac{V}{X_L} \Rightarrow S_C = S_L \Rightarrow \Sigma S = 0$   
\n(iii) Impedance is maximum  $Z_{max} = \frac{V}{i_R} = R$   
\n(iv)  $\phi = 0 \Rightarrow power factor = cos\phi = 1 = maximum$   
\n(v) Resonant frequency

#### (3) **Resonance**

At resonance (i)  $i_C = i_L \;\; \Rightarrow \; i_{\min} \; \equiv i_R$ 

$$
\text{(ii)}\ \frac{V}{X_C} = \frac{V}{X_L} \quad \Rightarrow \quad S_C = S_L \Longrightarrow \sum S = 0
$$

(iii) Impedance is maximum *R i R V*  $Z_{\text{max}} = \frac{V}{i} = R$ max (ii)  $X_C - X_L \Rightarrow BC - 3L \Rightarrow 2B = 0$ <br>
(iii) Impedance is maximum  $Z_{\text{max}} = \frac{V}{i_R} = R$ <br>
(iv)  $\phi = 0 \Rightarrow$  power factor = cos $\phi$  = 1 = maximum (ii)  $\overline{X_C} - \overline{X_L} \implies D_C - D_L \implies 2D - D$ <br>
(iii) Impedance is maximum  $Z_{\text{max}} = \frac{V}{i_R} = R$ <br>
(iv)  $\phi = 0 \implies \text{power factor} = \cos \phi = 1 = \text{maximum}$ 

(iv) 
$$
\phi = 0
$$
  $\Rightarrow$  power factor = cos $\phi$  = 1 = maximum

(v) Resonant frequency

$$
\Rightarrow v = \frac{1}{2\pi\sqrt{LC}}
$$
  
(4) Current resort

# (4) **Current resonance curve**

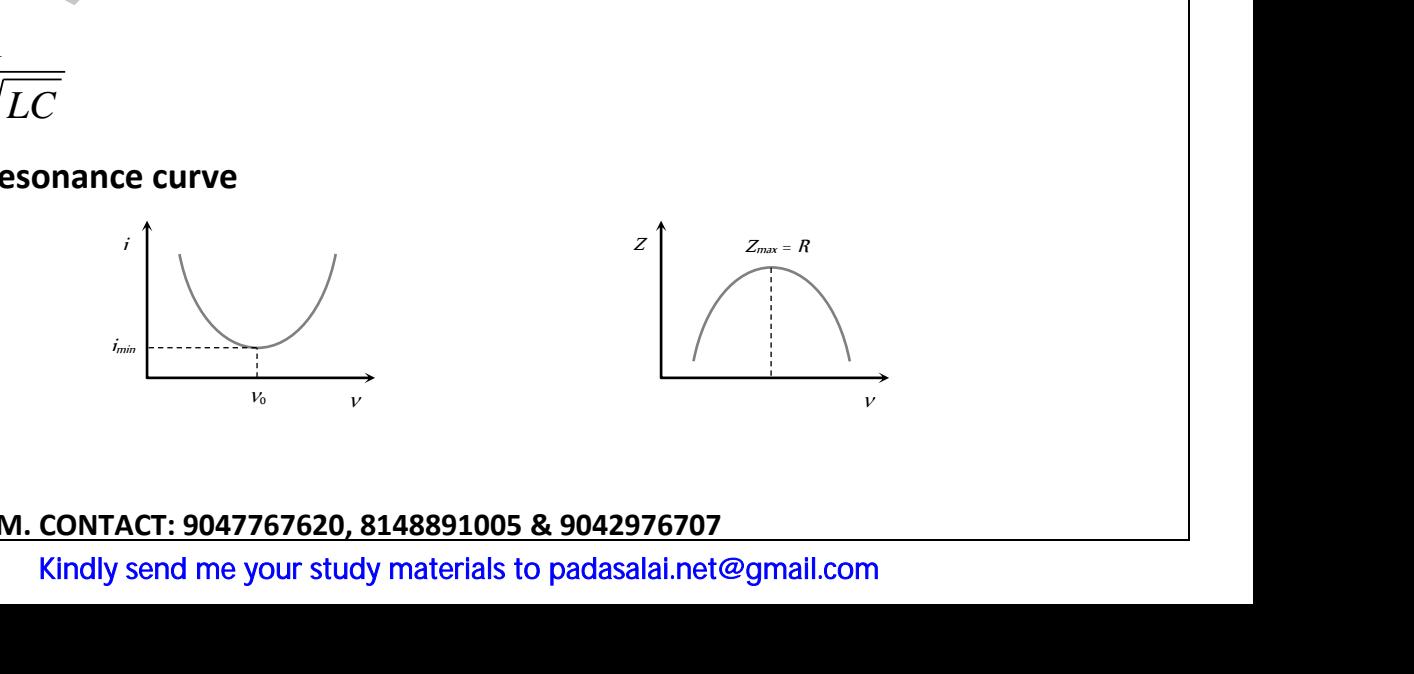

Kindly send me your study materials to padasalai.net@gmail.com WEREACADEMY, SA W. CONTACT: 9047767620, 8148891005 & 90429767<br>Kindly send me your study materials to padasalai.r **KS ACADEMY,** 

wa.<br>Netakari wa matukio wa matukio wa matukio wa matukio wa matukio wa matukio wa matukio wa matukio wa matukio wa<br>Netakari wa matukio wa matukio wa matukio wa matukio wa matukio wa matukio wa matukio wa matukio wa matukio

**KS ACADEMY, SALEM - PG TRB, POLY TRB, UG TRB & AP TRB COACHING CENTRE FOR PHYSICS**

Note :  $\Box$  At resonant frequency due to the property of rejecting the current, parallel resonant circuit is also known as anti-resonant circuit or rejecter circuit. Note : **Q**<br>re<br>Q Di At resonant frequency due to the property<br>ant circuit is also known as anti-resonant cire<br>b large impedance, parallel resonant circuits ejecting the current, parallel<br>or rejecter circuit.<br>used in radio.  $Note: \Box$ At resonant frequency due to the propert<br>nant circuit is also known as anti-resonant c<br>to large impedance, parallel resonant circui rejecting the current, parallel<br>t or rejecter circuit.<br>e used in radio.

❑ Due to large impedance, parallel resonant circuits are used in radio.

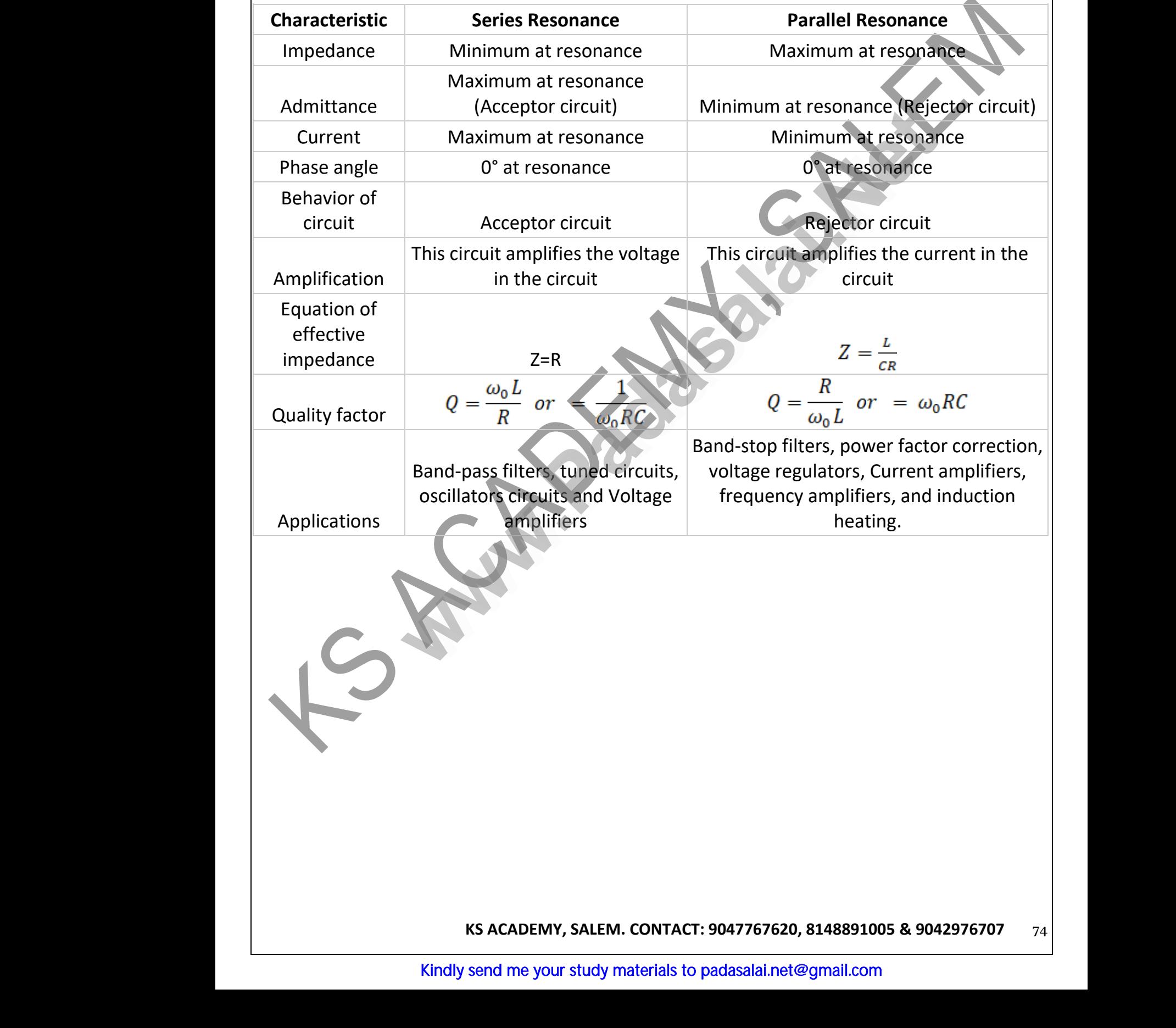